## File Systems

key concepts: file, directory, link, open/close, descriptor, read, write, seek, file naming, block, i-node, crash consistency, journaling

#### Zille Huma Kamal

David R. Cheriton School of Computer Science University of Waterloo

Spring 2022

#### $1/42$

# Disk vs. Memory MLC NAND Disk Flash DRAM Smallest write sector page byte Atomic write | sector | page | byte/word Random read  $\vert$  8 ms  $\vert$  75  $\mu$ s  $\vert$  50 ns Random write  $\begin{array}{|c|c|c|c|c|} \hline \text{Random write} & \text{8 ms} & \text{300 }\mu\text{s*} & \text{50 ns} \hline \end{array}$ Sequential read | 100 MB/s | 250 MB/s  $| > 1$  GB/s Sequential write  $\vert$  100 MB/s  $\vert$  170 MB/s\*  $\vert$  > 1 GB/s  $Cost$   $\frac{1}{2}$   $\frac{1}{2}$   $\frac{1}{2}$   $\frac{1}{2}$   $\frac{1}{2}$   $\frac{1}{2}$   $\frac{1}{2}$   $\frac{1}{2}$   $\frac{1}{2}$   $\frac{1}{2}$   $\frac{1}{2}$   $\frac{1}{2}$   $\frac{1}{2}$   $\frac{1}{2}$   $\frac{1}{2}$   $\frac{1}{2}$   $\frac{1}{2}$   $\frac{1}{2}$  Persistence | Non-volatile | Non-volatile | Volatile

\*Flash write performance degrades over time

Edited from Dr. Ali Mashtizadeh - Unveristy of Waterloo -CS350 Fall 2021 Slides

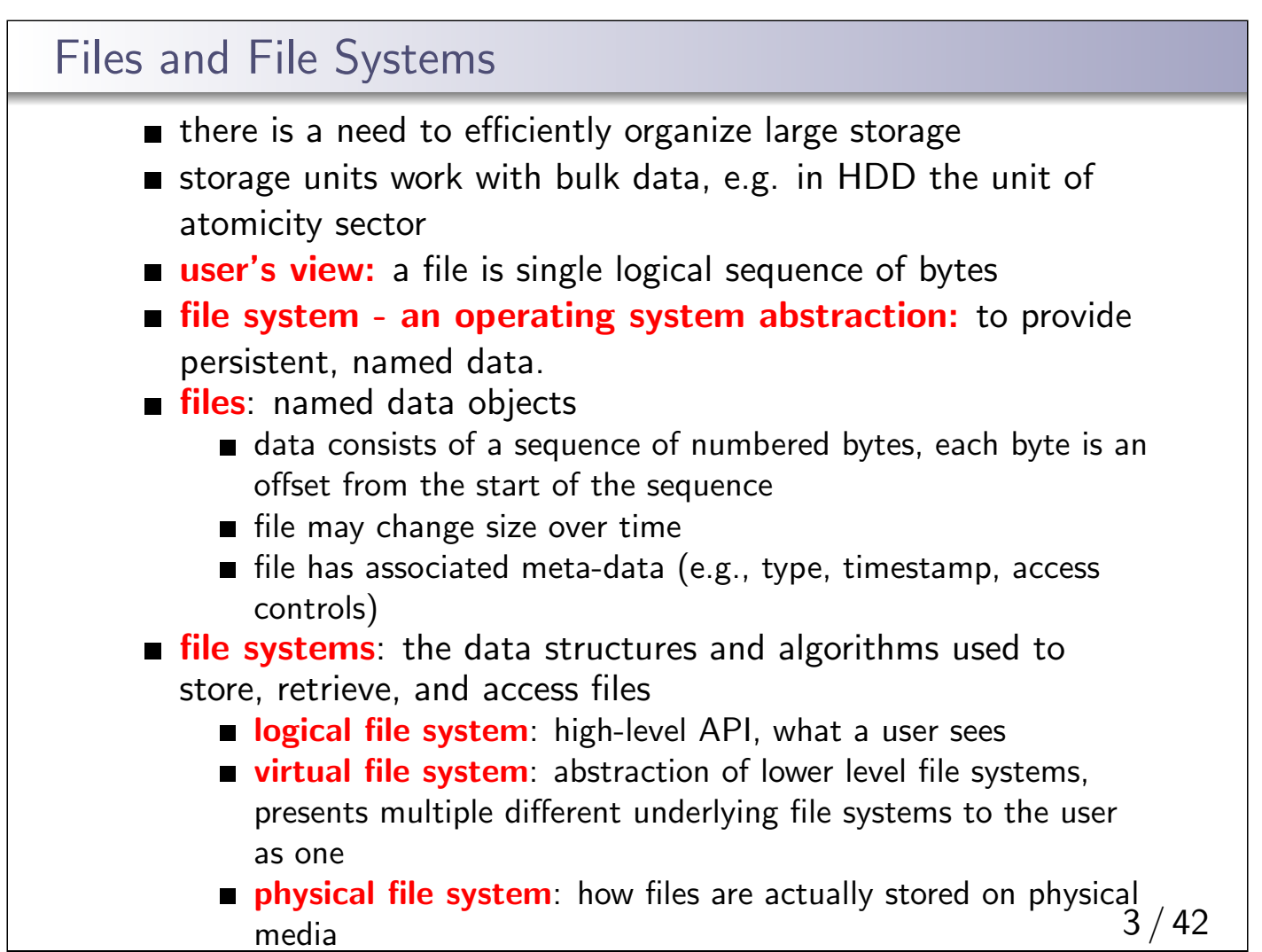

#### Directories, Volumes and Mounts

- File systems can be organized as a directory tree
- path identifies file and directories
- directroy is a special file with a list of mappings from filenames to file umber
- **n** therefore it is used to translate filename to file number
- the hard link is the association of a file number and its filename
- soft link or symbolic link is a directory mapping for a file name to another filename. Windows shortcuts and MacOS alias are similar counterparts to symbolic links
- volume logical mass storage system composed of a collection of physical storage device(s)
- **numi** allows a single computer to use mulitple file systems, by creating a mapping from an existing file system to the root directory of a mounted file system

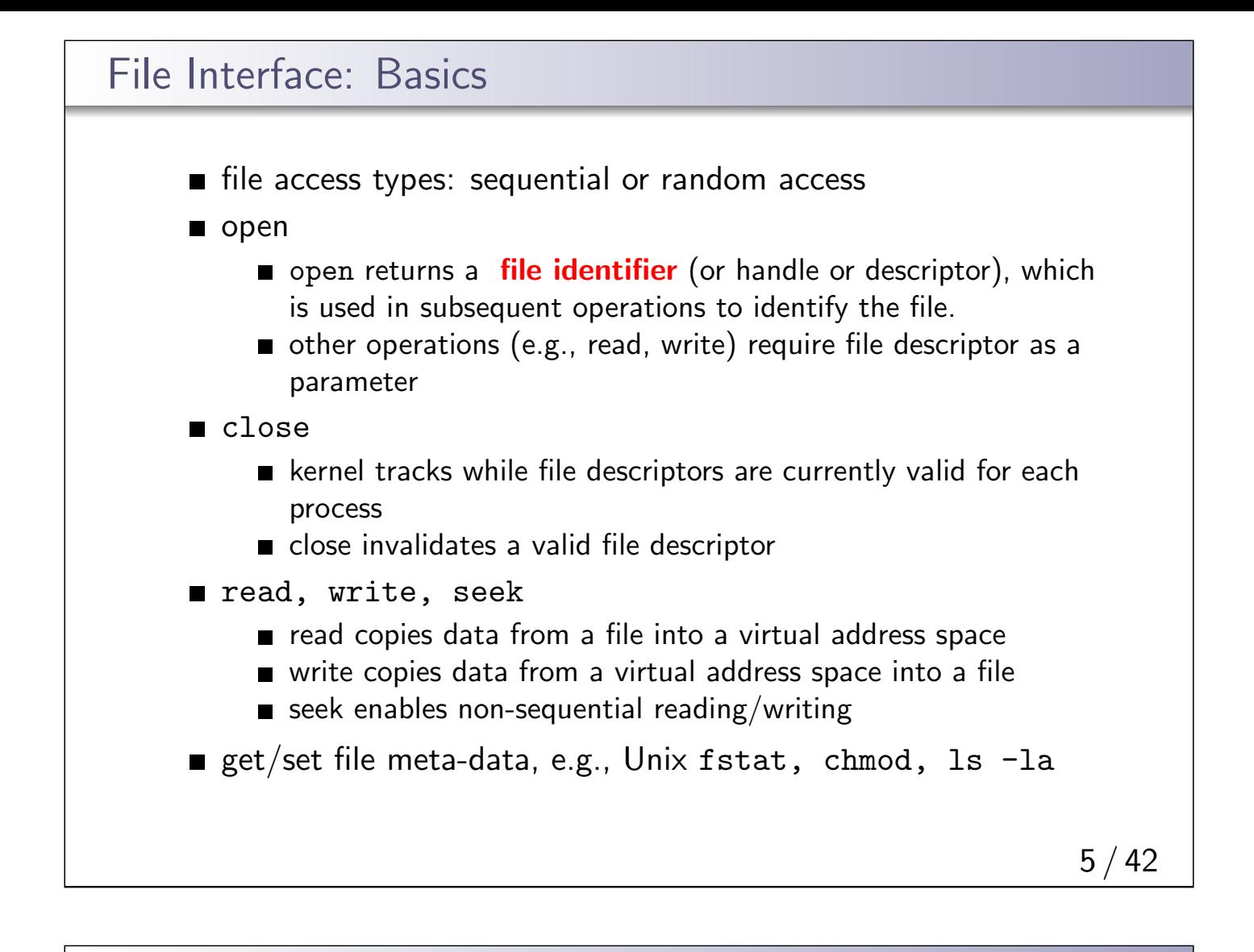

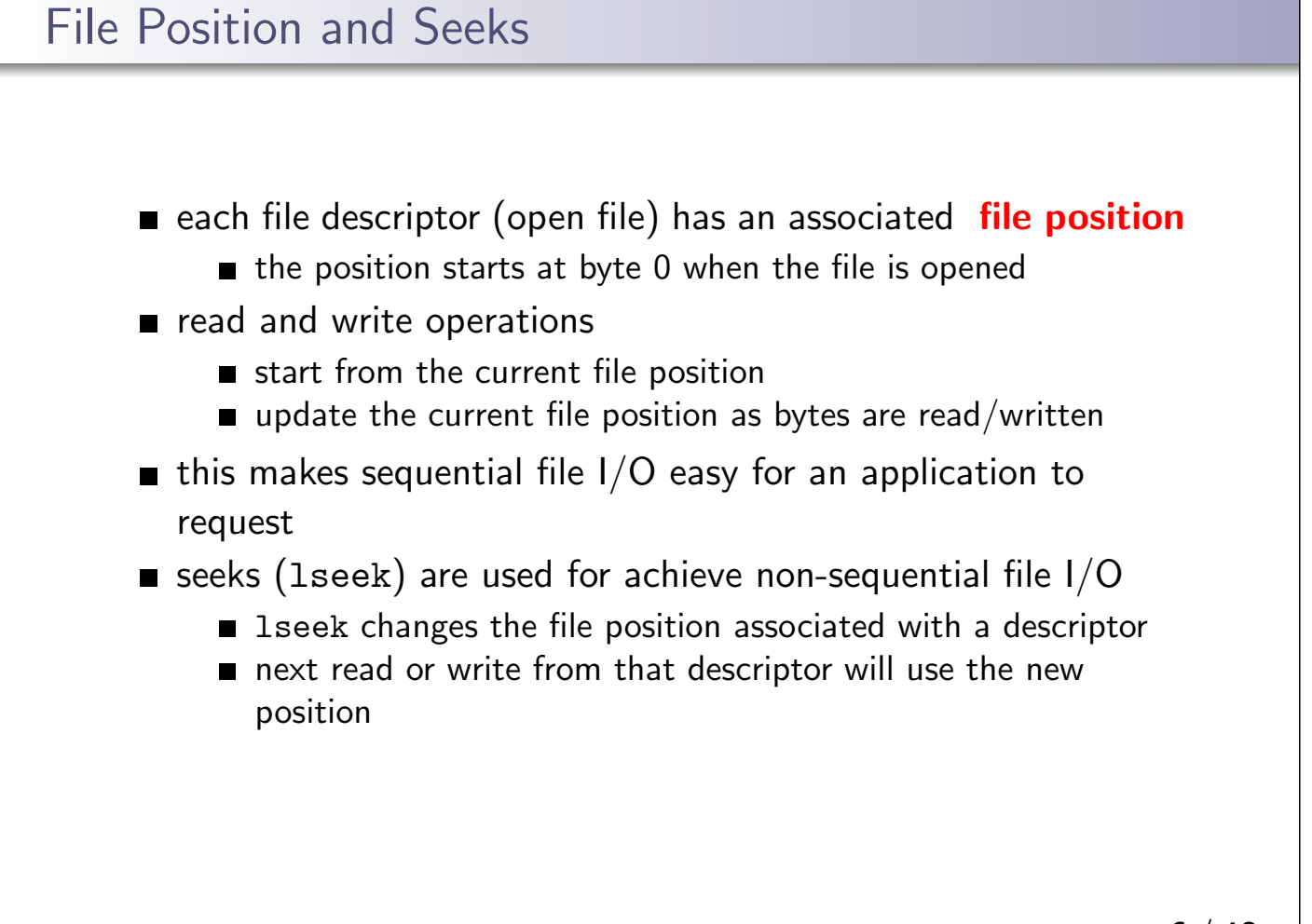

### Sequential File Reading Example

```
char buf[512];
int i;
int f = open("myfile",O_RDONLY);
for(i=0; i<100; i++) {
  read(f, (void *)buf, 512);}
close(f);
```
Read the first 100 ∗ 512 bytes of a file, 512 bytes at a time.

### File Reading Example Using Seek char buf[512]; int i; int f = open("myfile",O\_RDONLY); for(i=1; i<=100; i++) { lseek(f,(100-i)\*512,SEEK\_SET);  $read(f,(void *)buf,512);$

```
}
close(f);
```
Read the first 100∗512 bytes of a file, 512 bytes at a time, in reverse order.

lseek does not modify the file. It also does not check if the new file position is valid (i.e., in the file). It will not return an error or throw an exception if the position is invalid. However, the subsequent read or write operation will

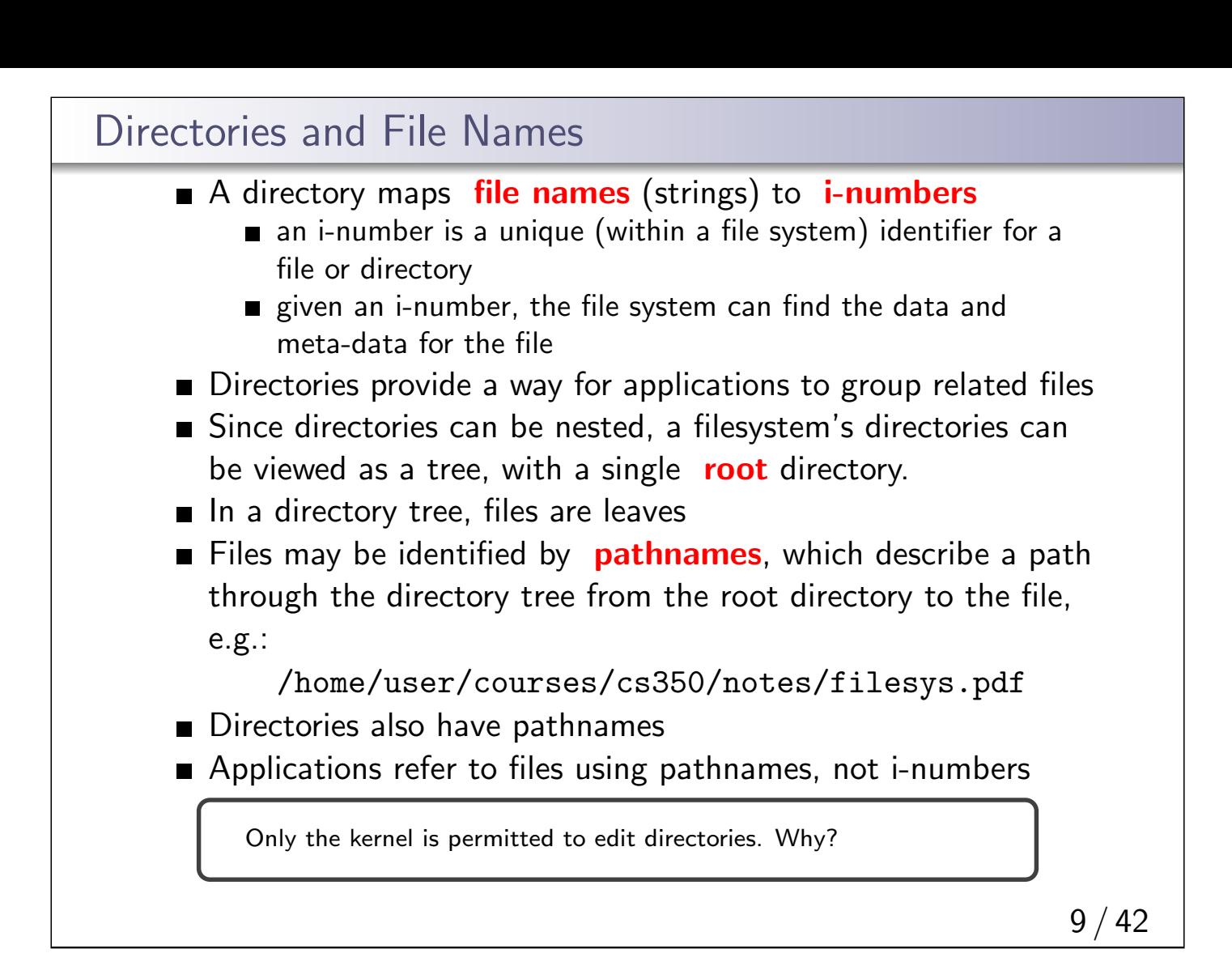

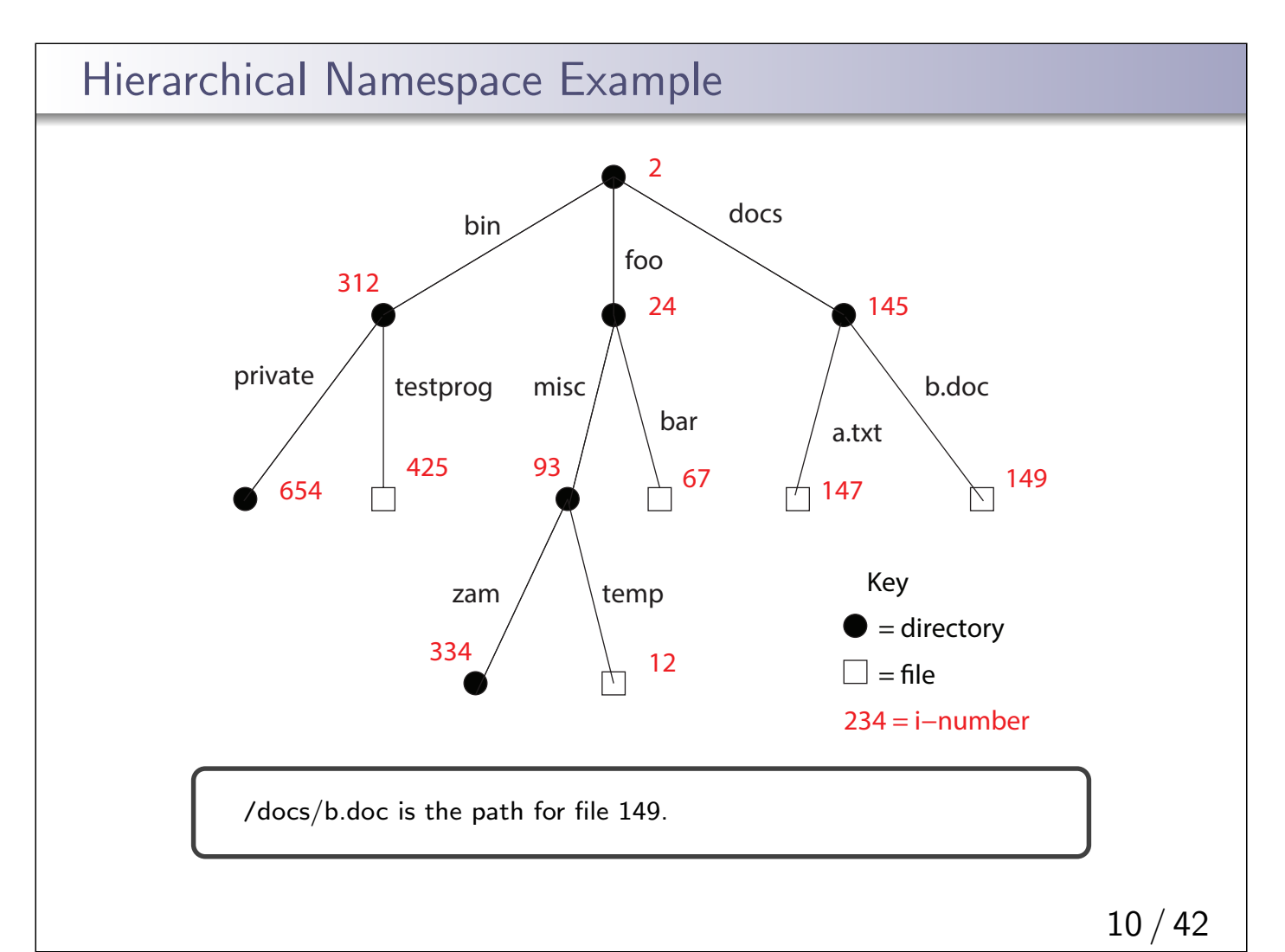

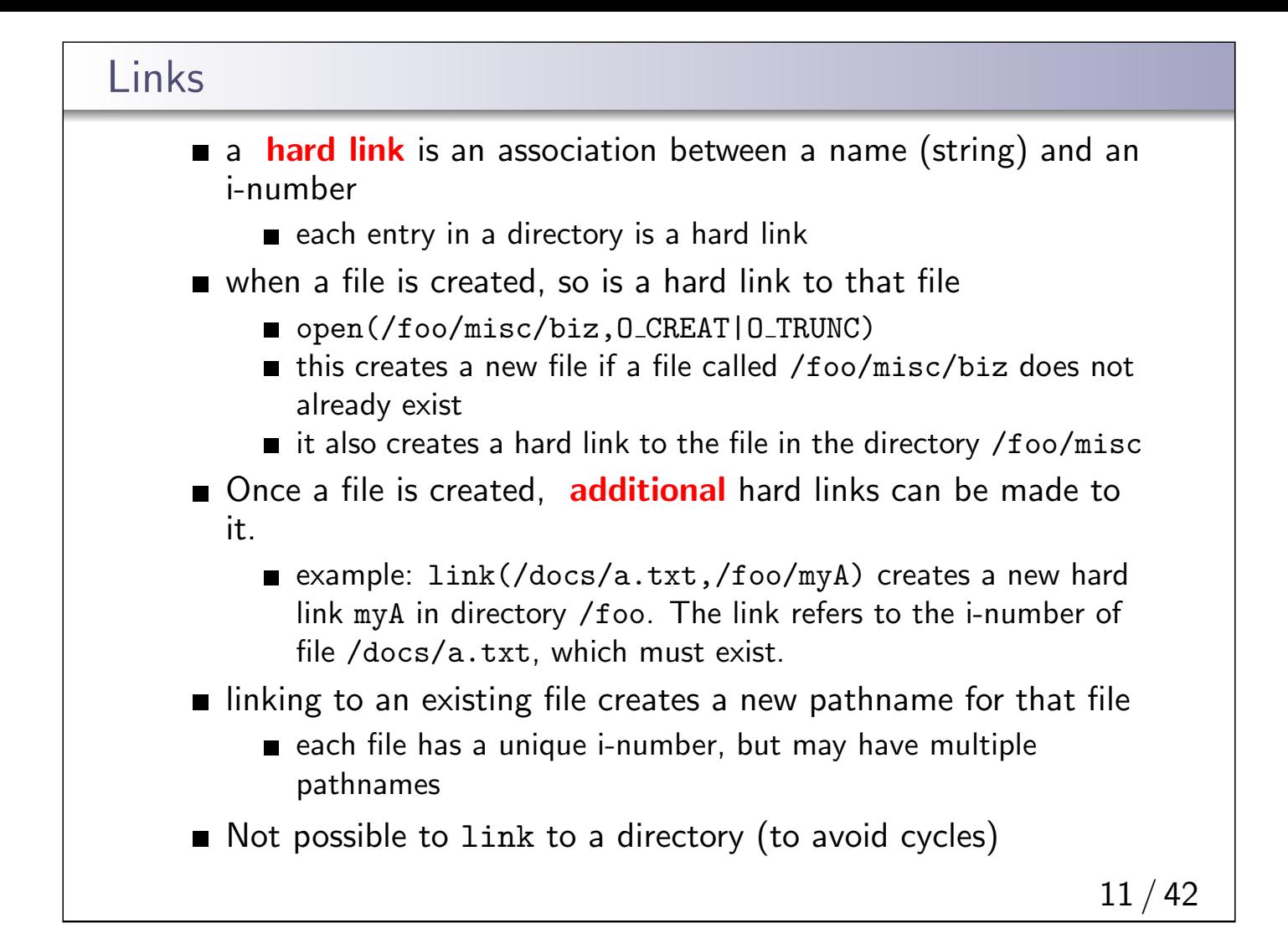

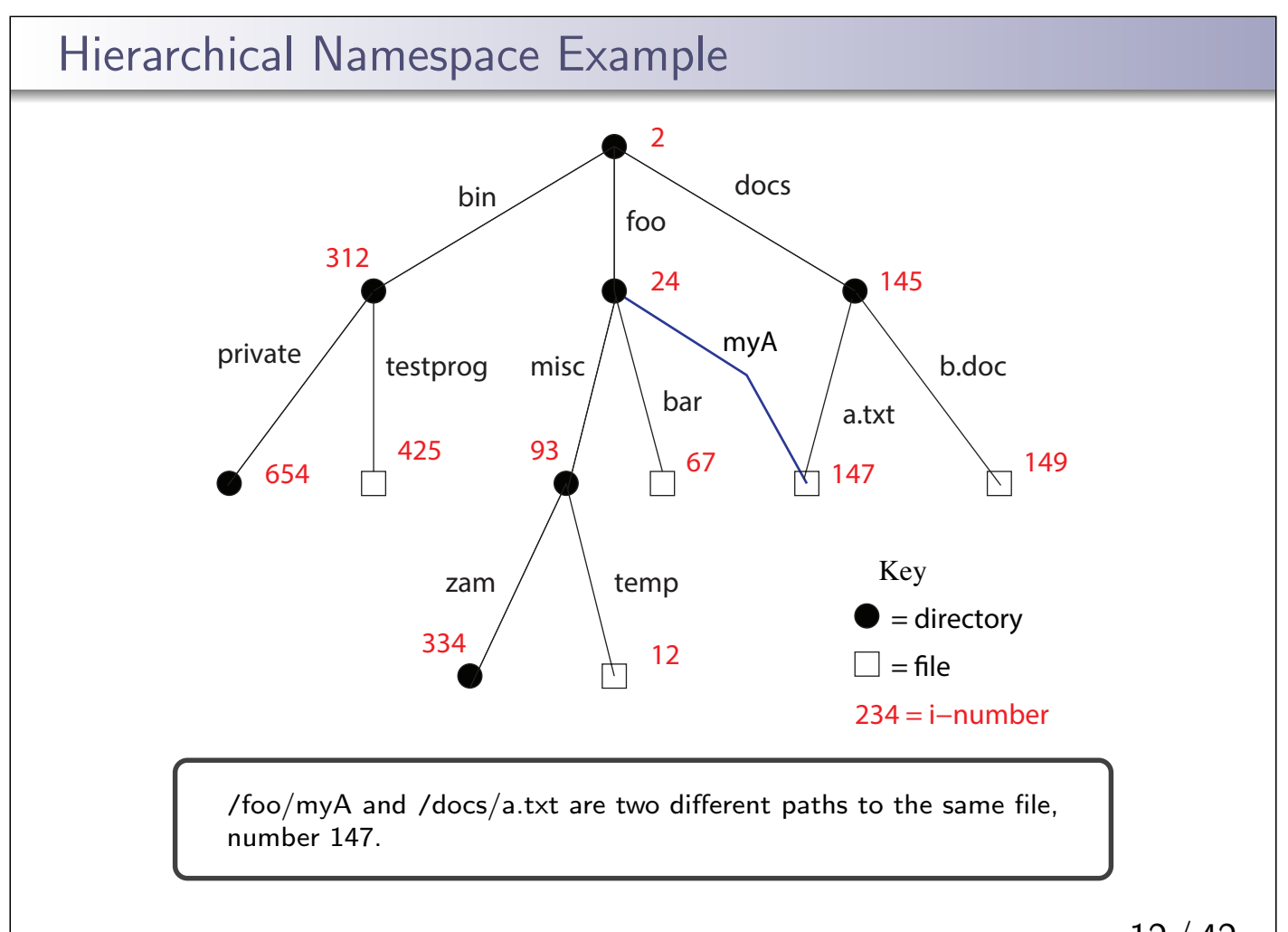

12 / 42

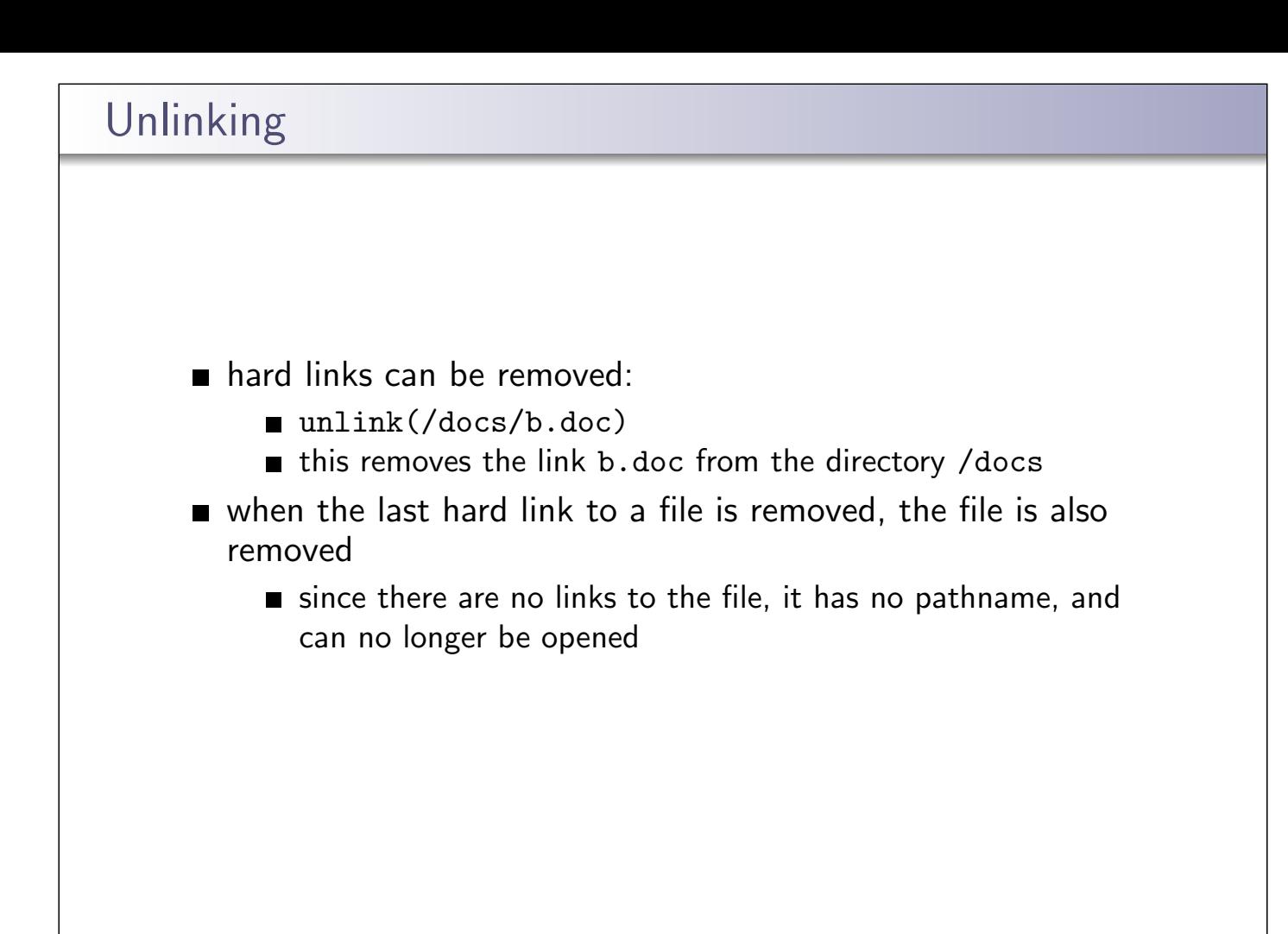

## Multiple File Systems  $\blacksquare$  it is not uncommon for a system to have multiple file systems some kind of global file namespace is required utwo examples: DOS/Windows: use two-part file names: file system name, pathname within file system example: C:\user\cs350\schedule.txt Unix: create single hierarchical namespace that combines the namespaces of two file systems Unix mount system call does this **nounting does not make two file systems into one file system** ■ it merely creates a single, hierarchical namespace that combines the namespaces of two file systems  $\blacksquare$  the new namespace is temporary - it exists only until the file system is unmounted 14 / 42

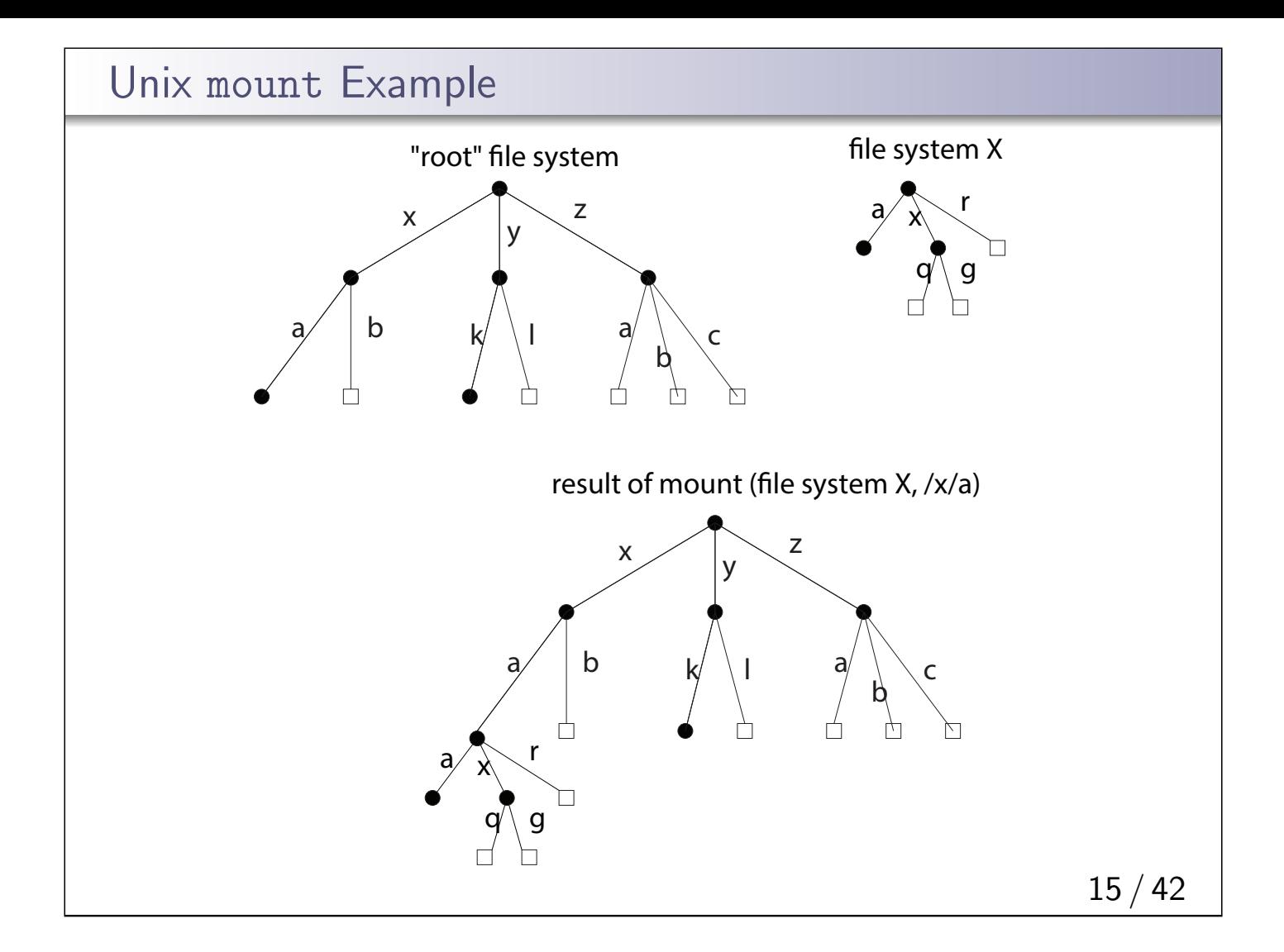

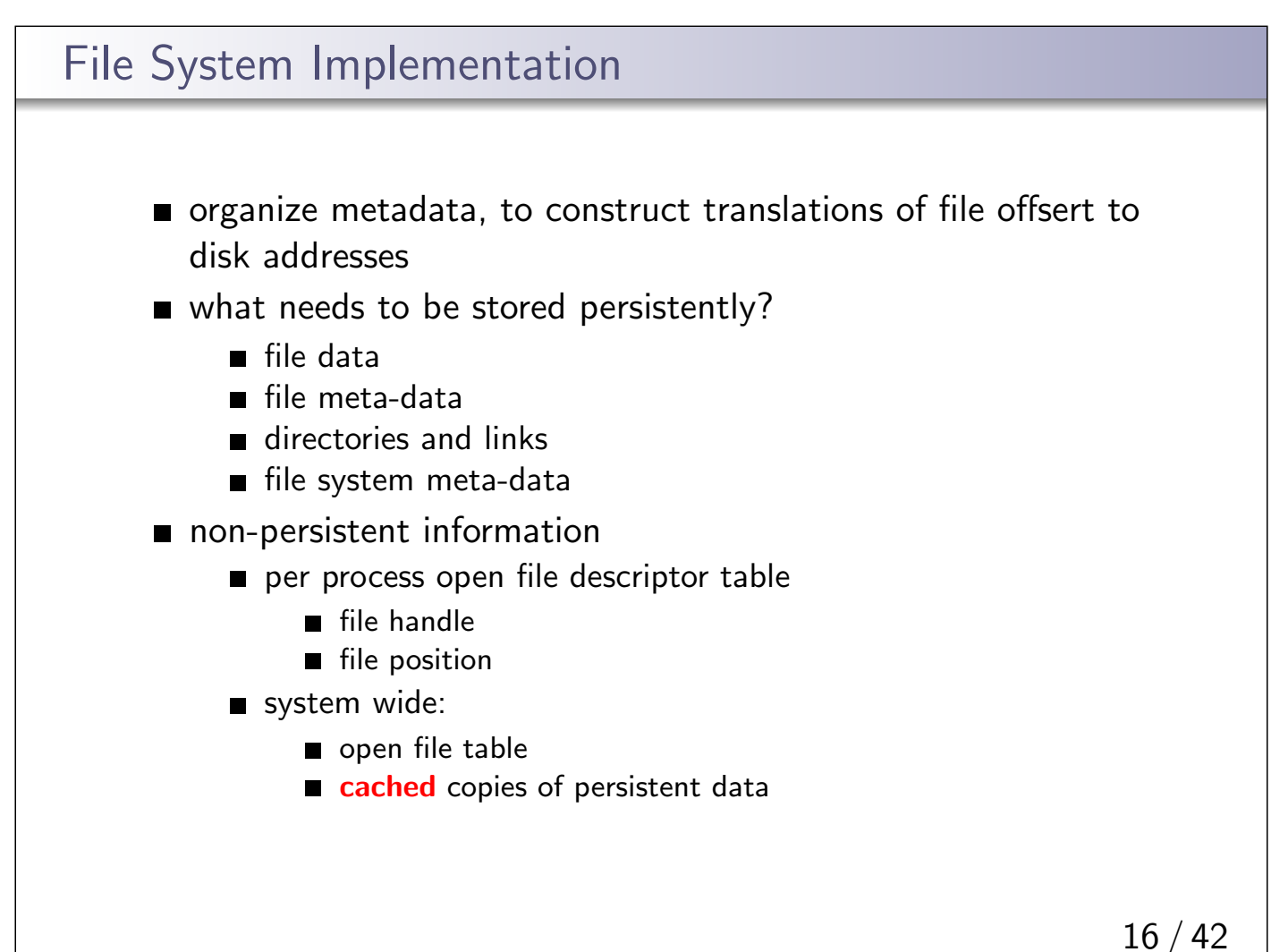

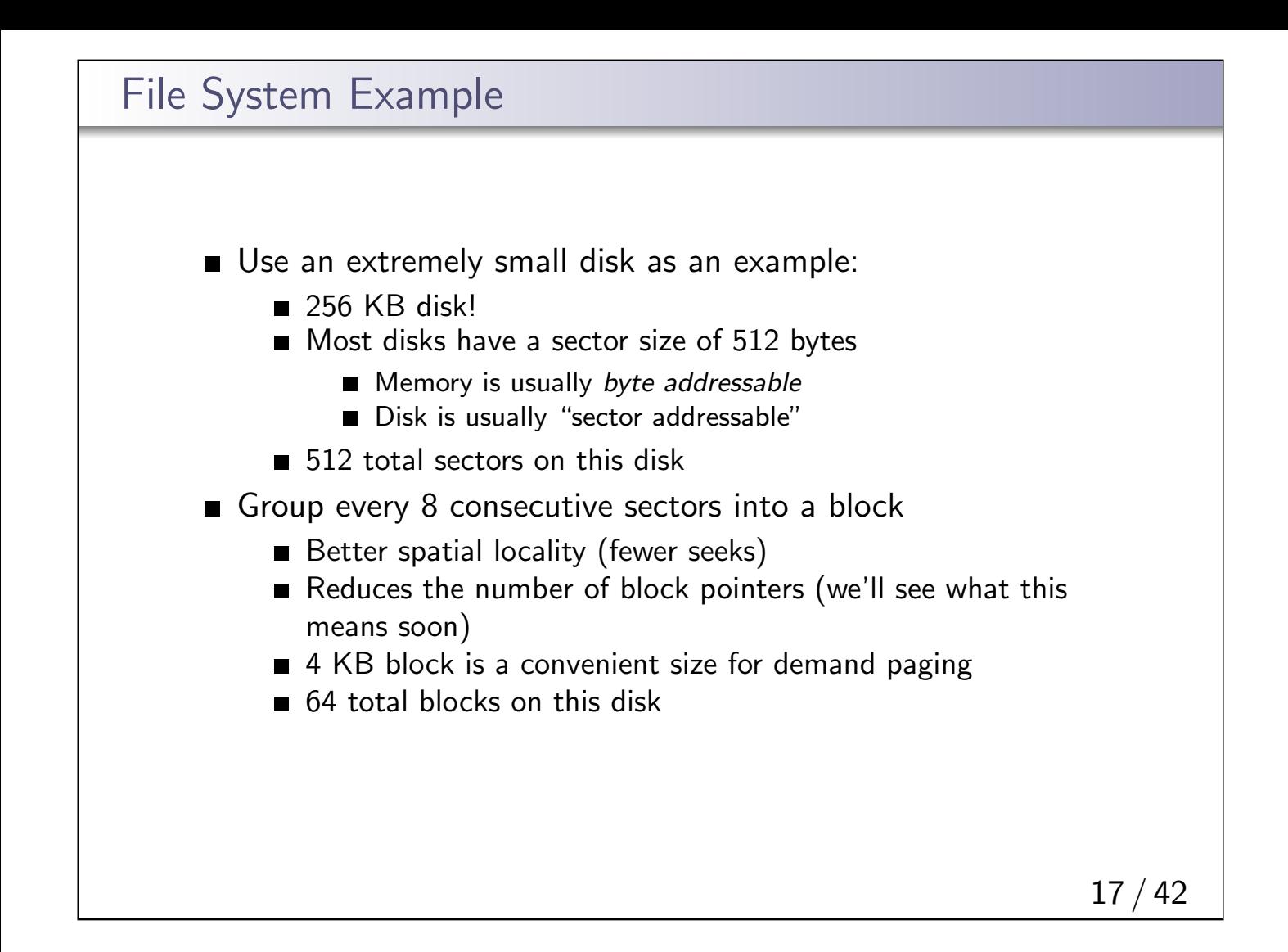

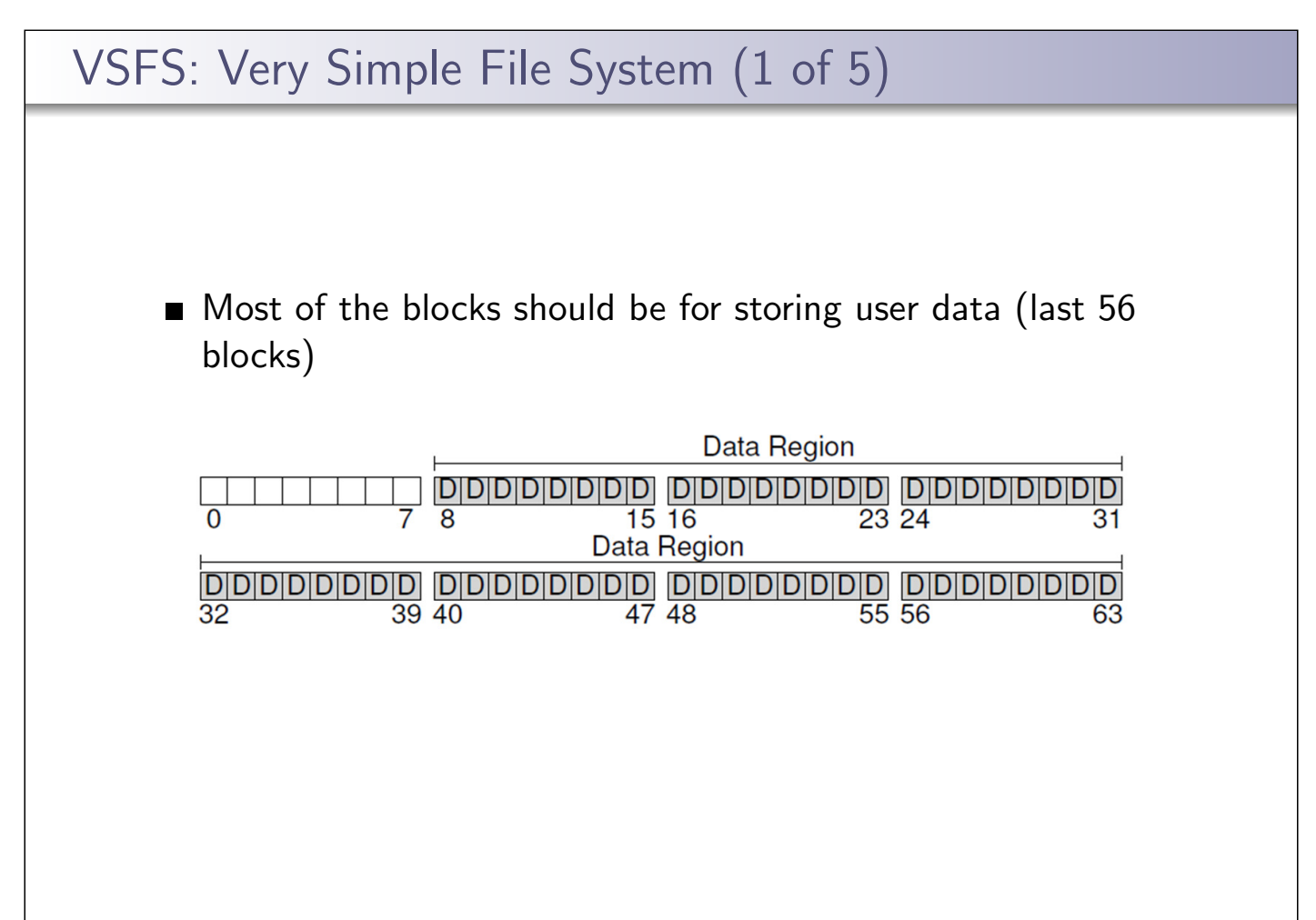

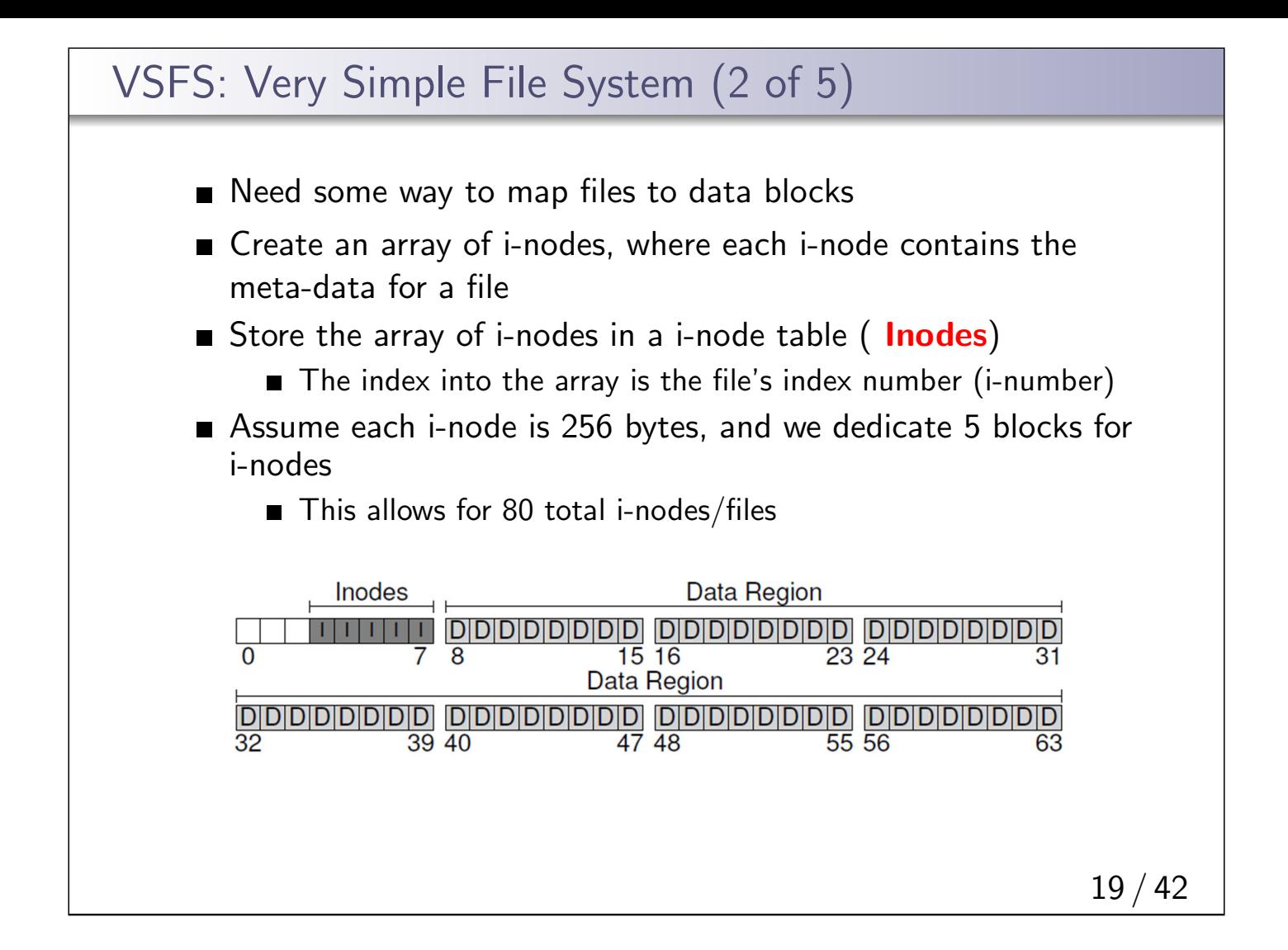

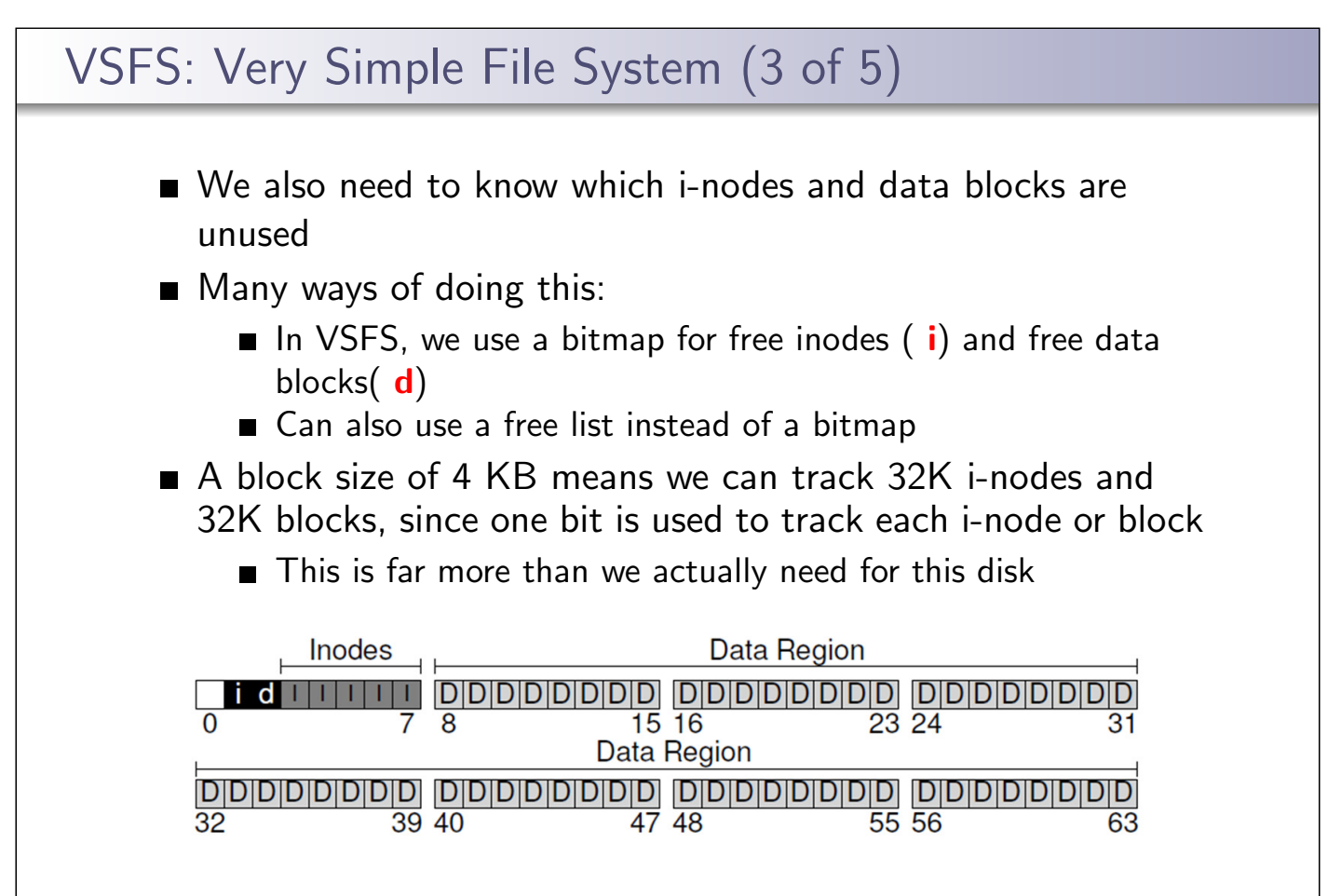

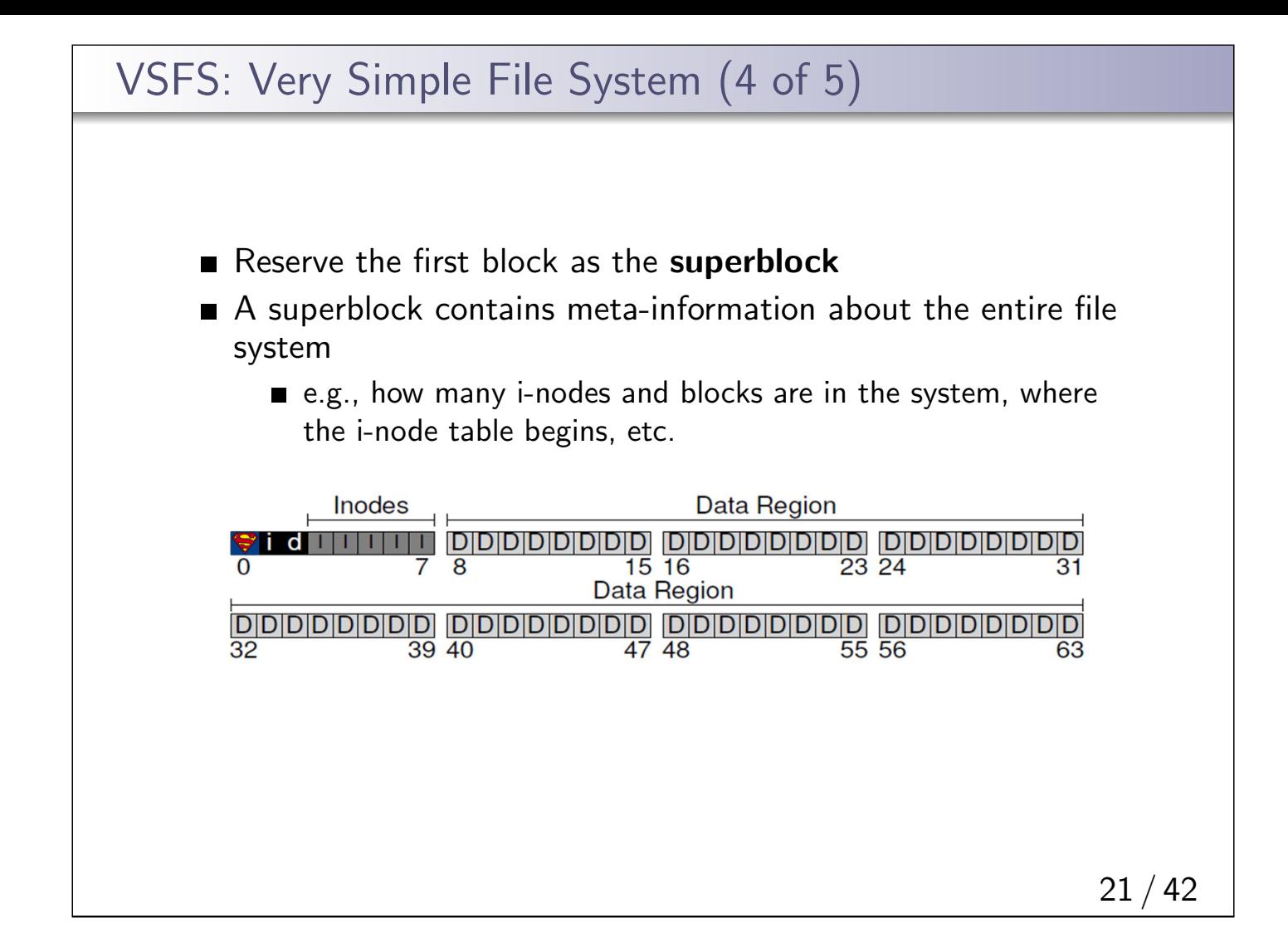

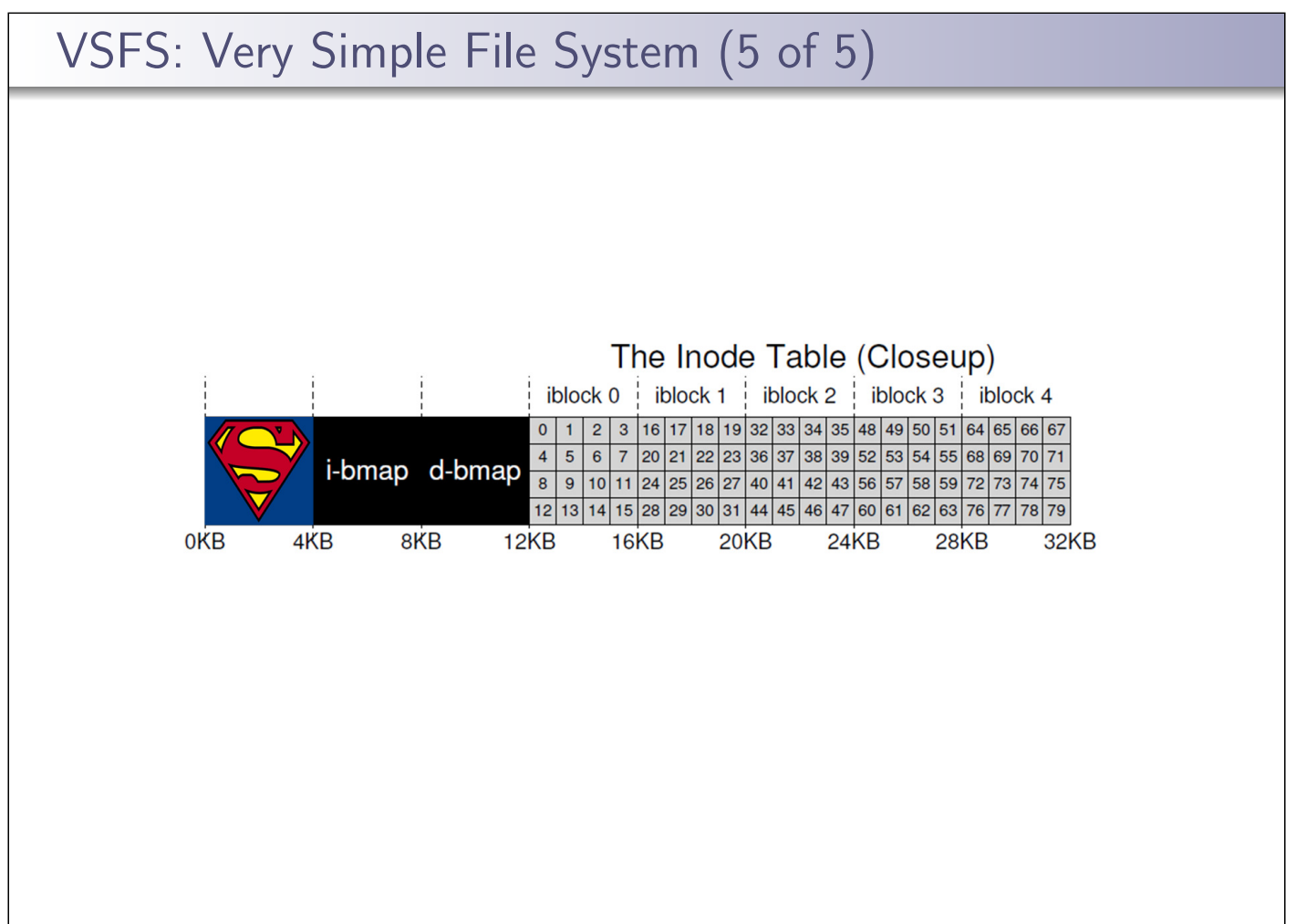

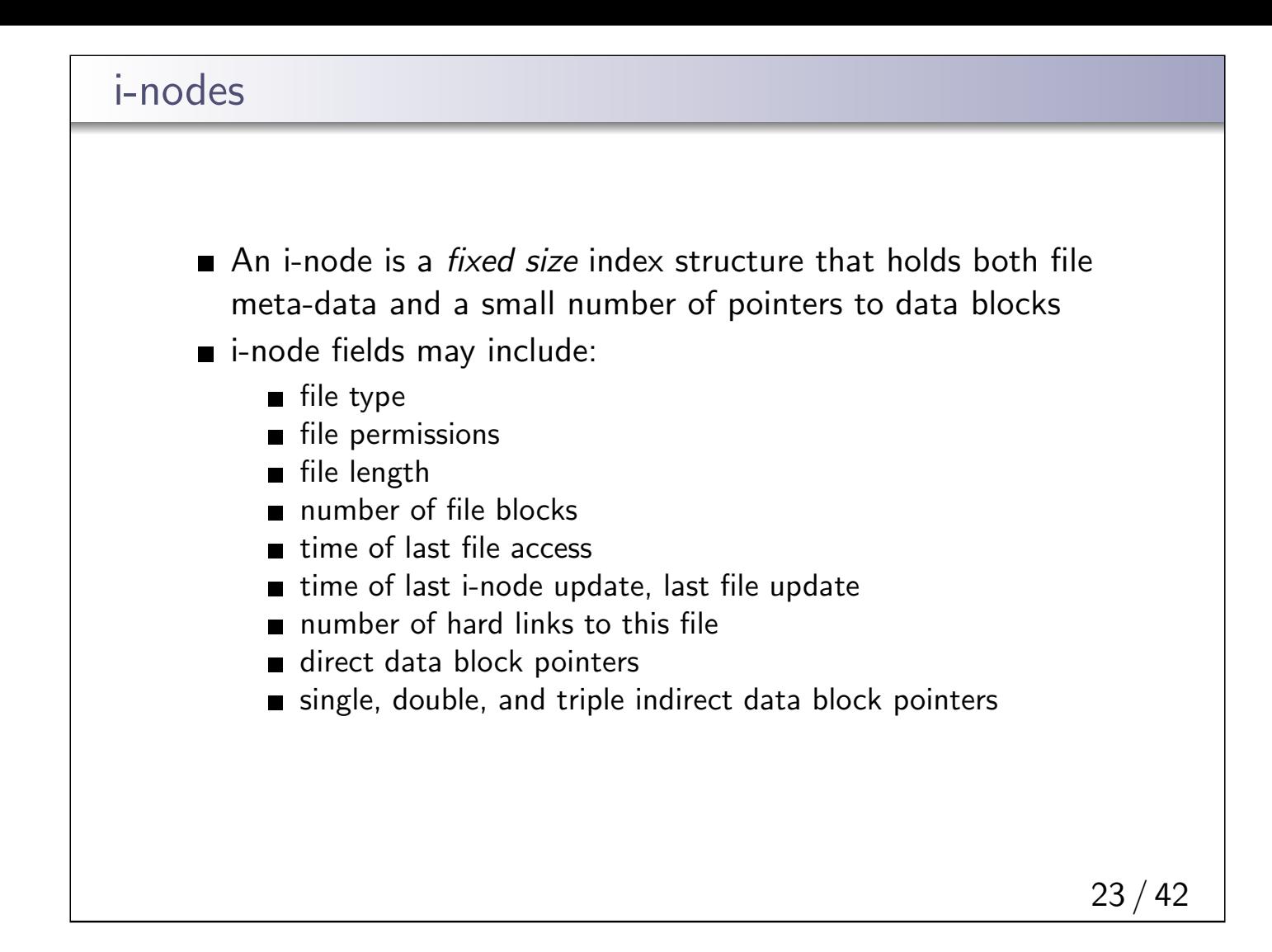

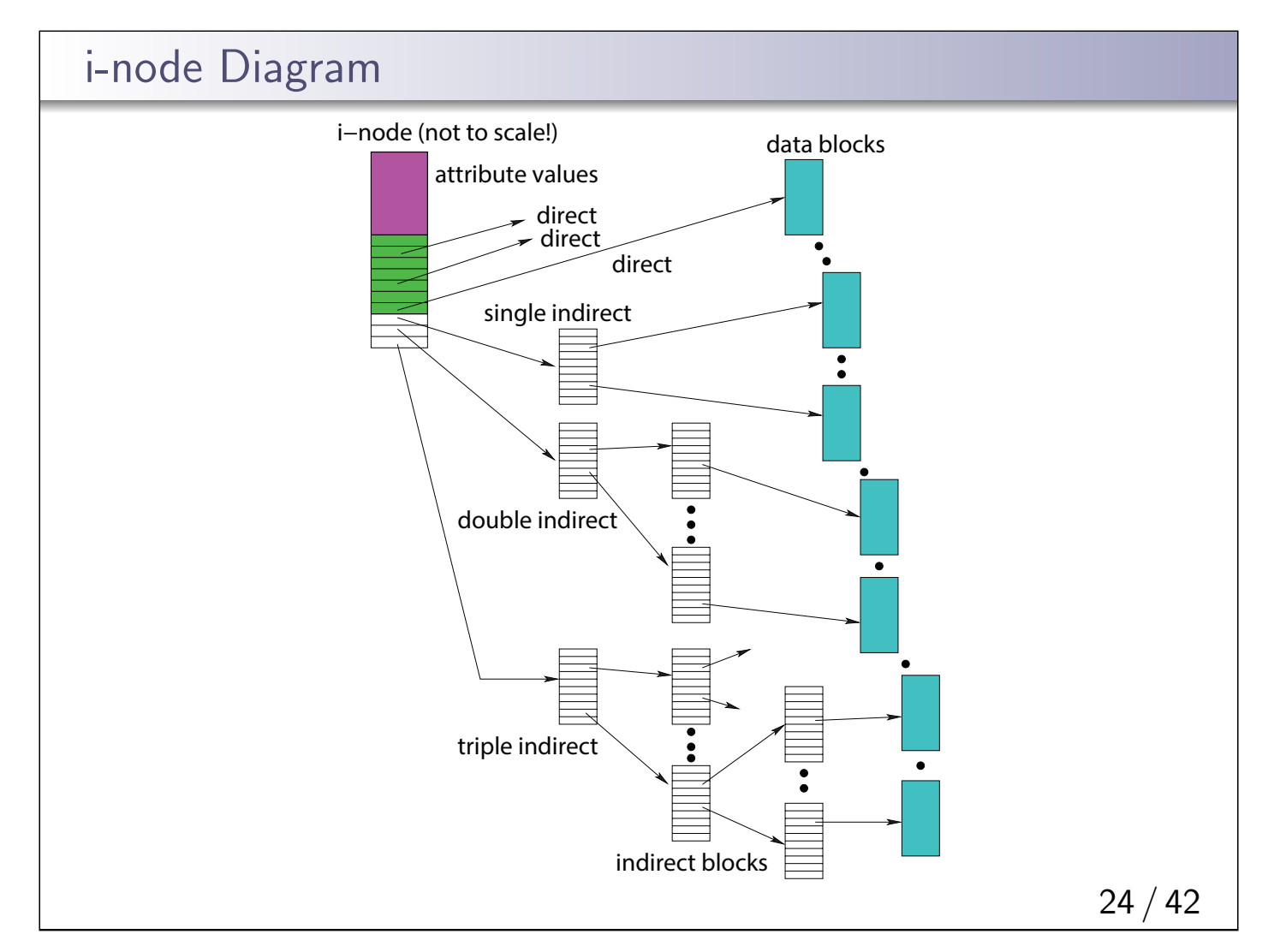

## VSFS: i-node

- **Assume disk blocks can be referenced based on a 4 byte** address
	- 2<sup>32</sup> blocks, 4 KB blocks
	- Maximum disk size is 16 TB
- In VSFS, an i-node is 256 bytes
	- Assume there is enough room for 12 direct pointers to blocks
	- Each pointer points to a different block for storing user data
	- **Pointers are ordered: first pointer points to the first block in** the file, etc.
- What is the maximum file size if we only have direct pointers?
	- $12 * 4$  KB = 48 KB
- Great for small files (which are common)
- Not so great if you want to store big files

 $25/42$ 

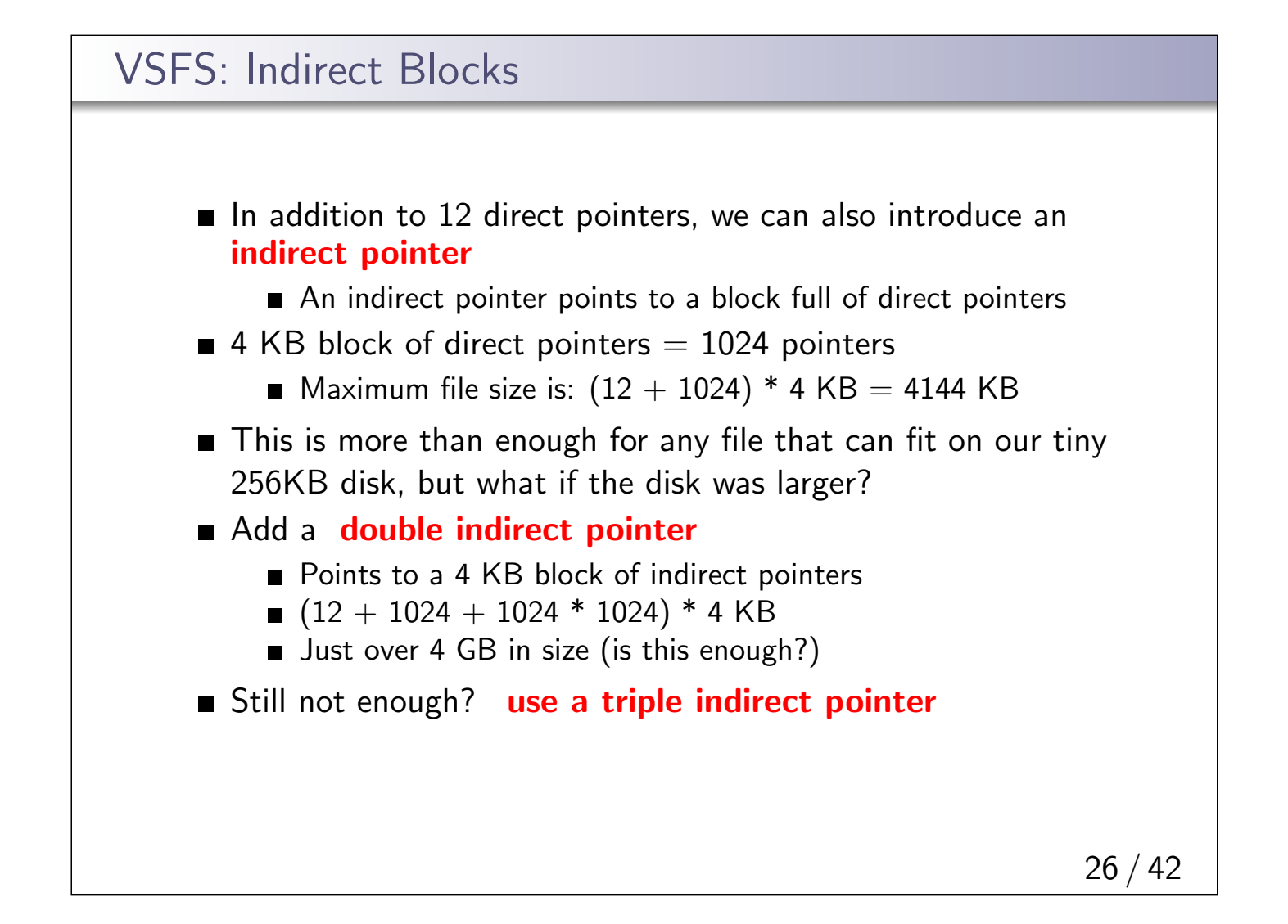

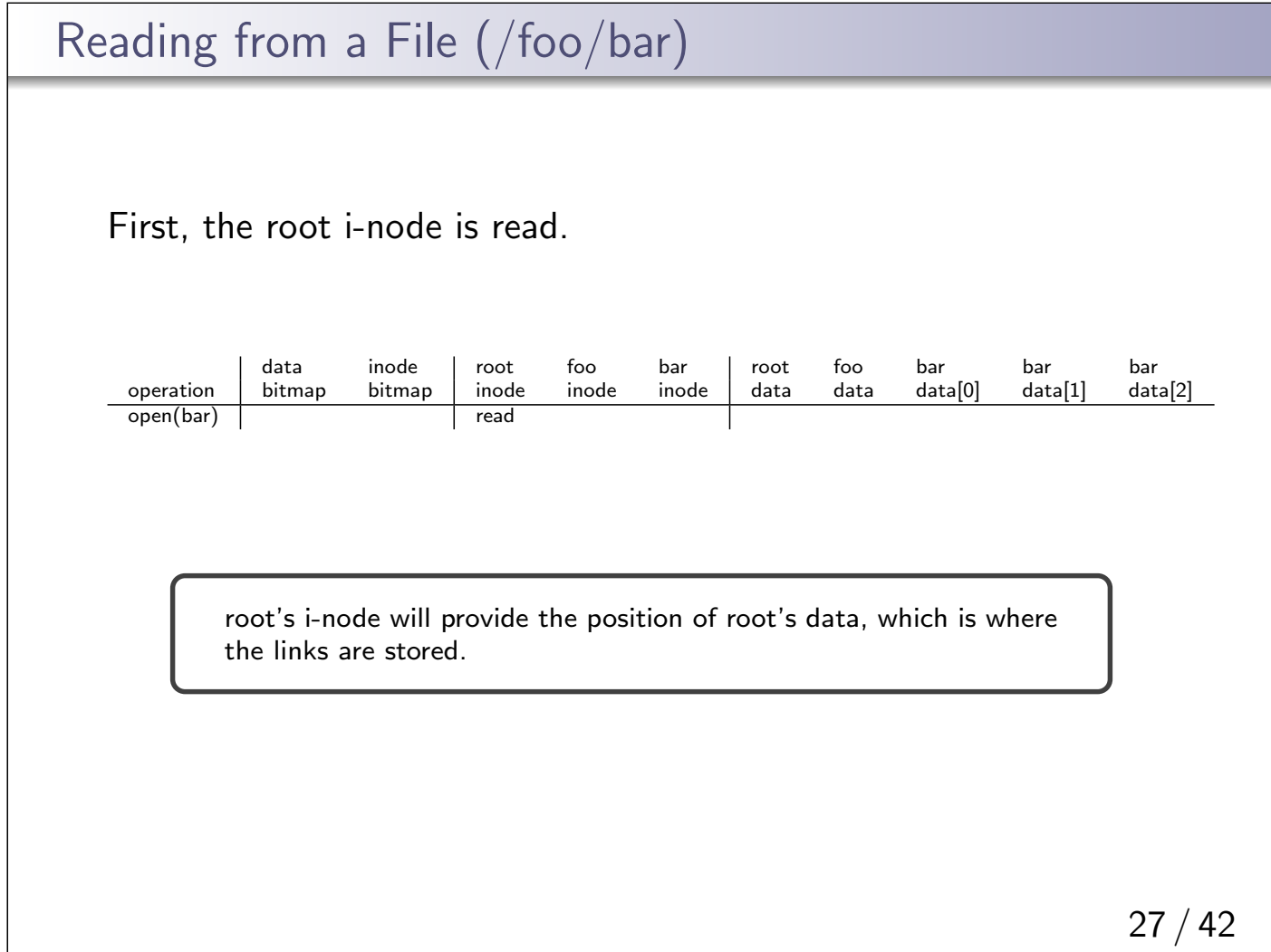

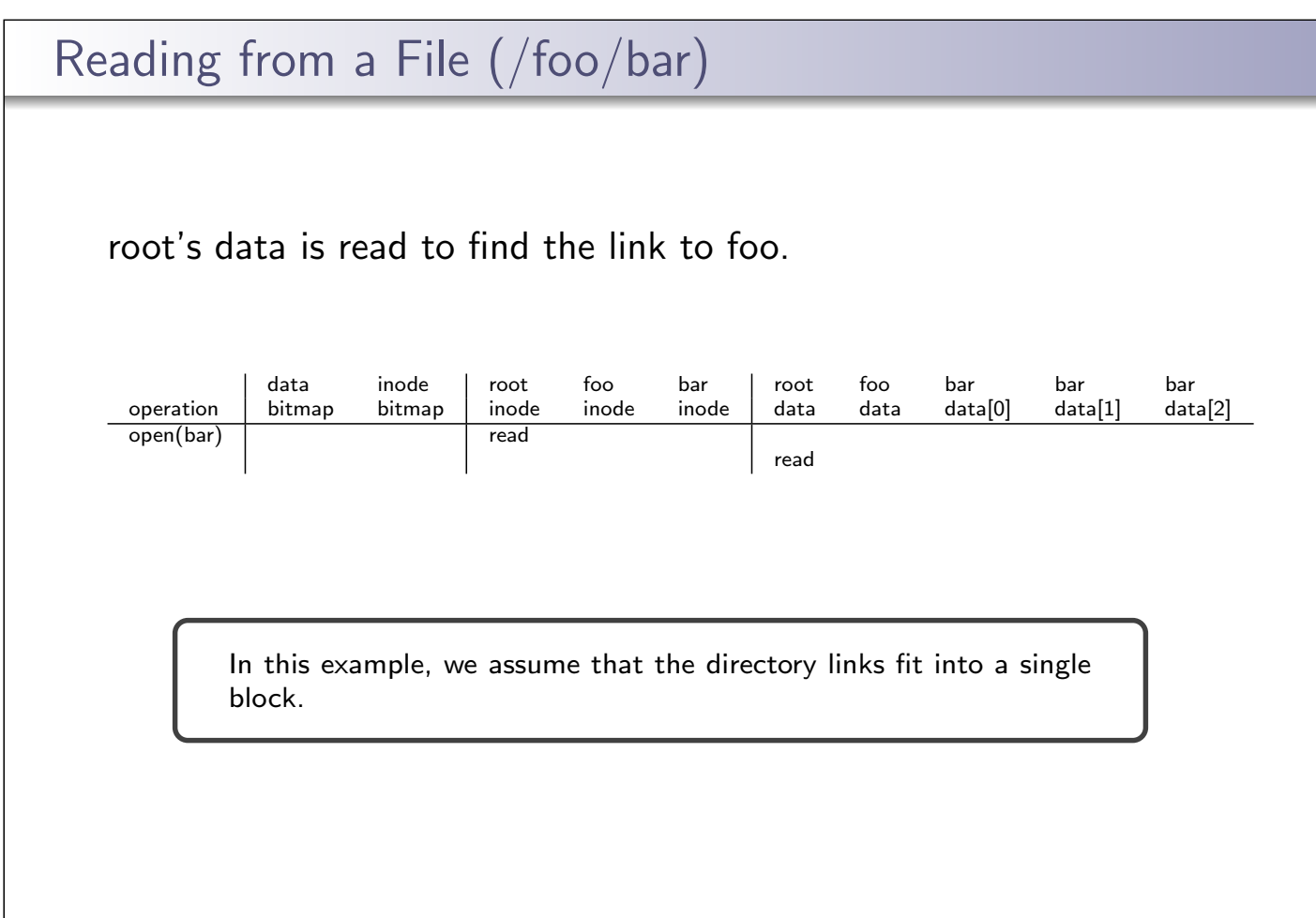

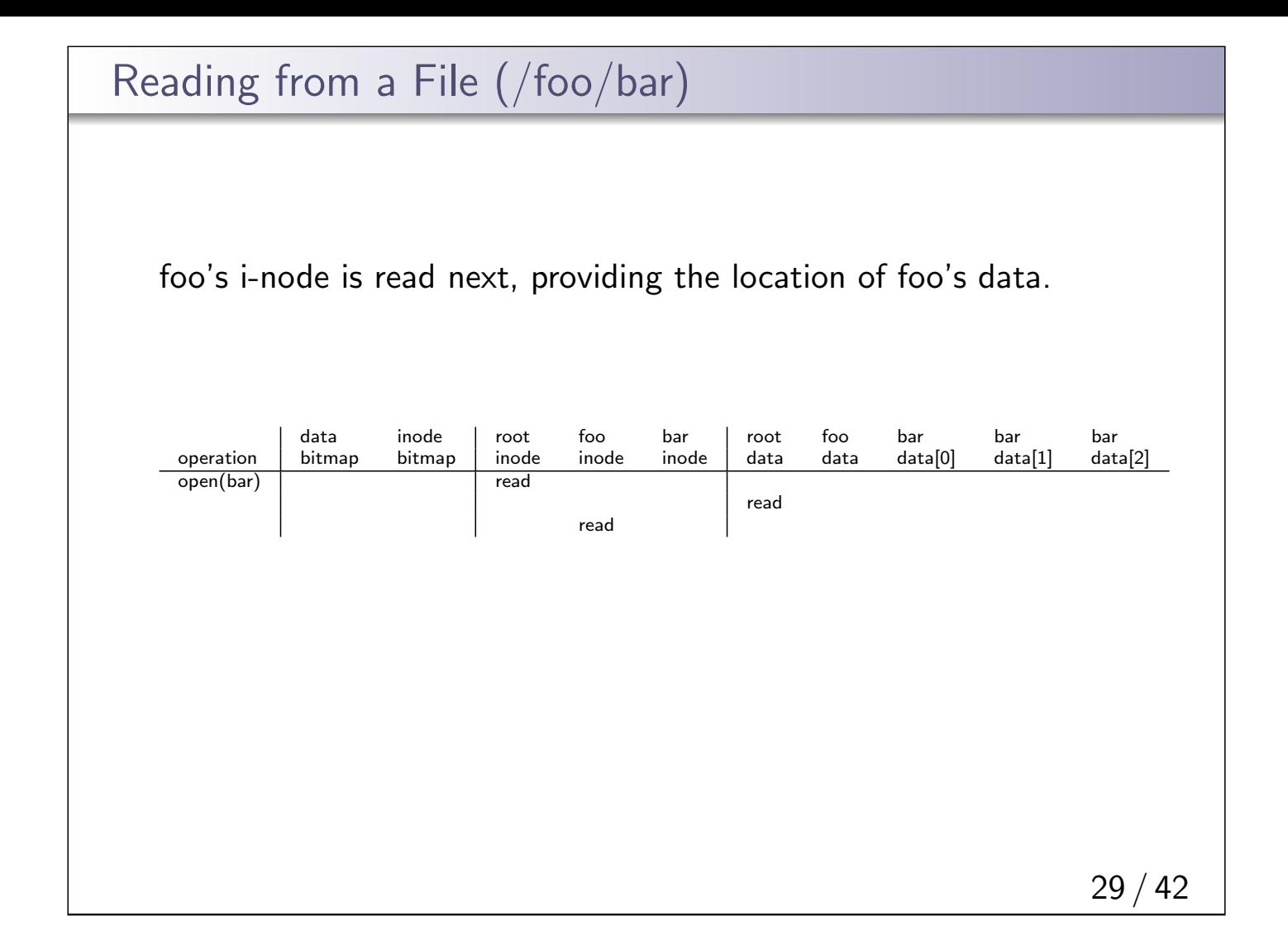

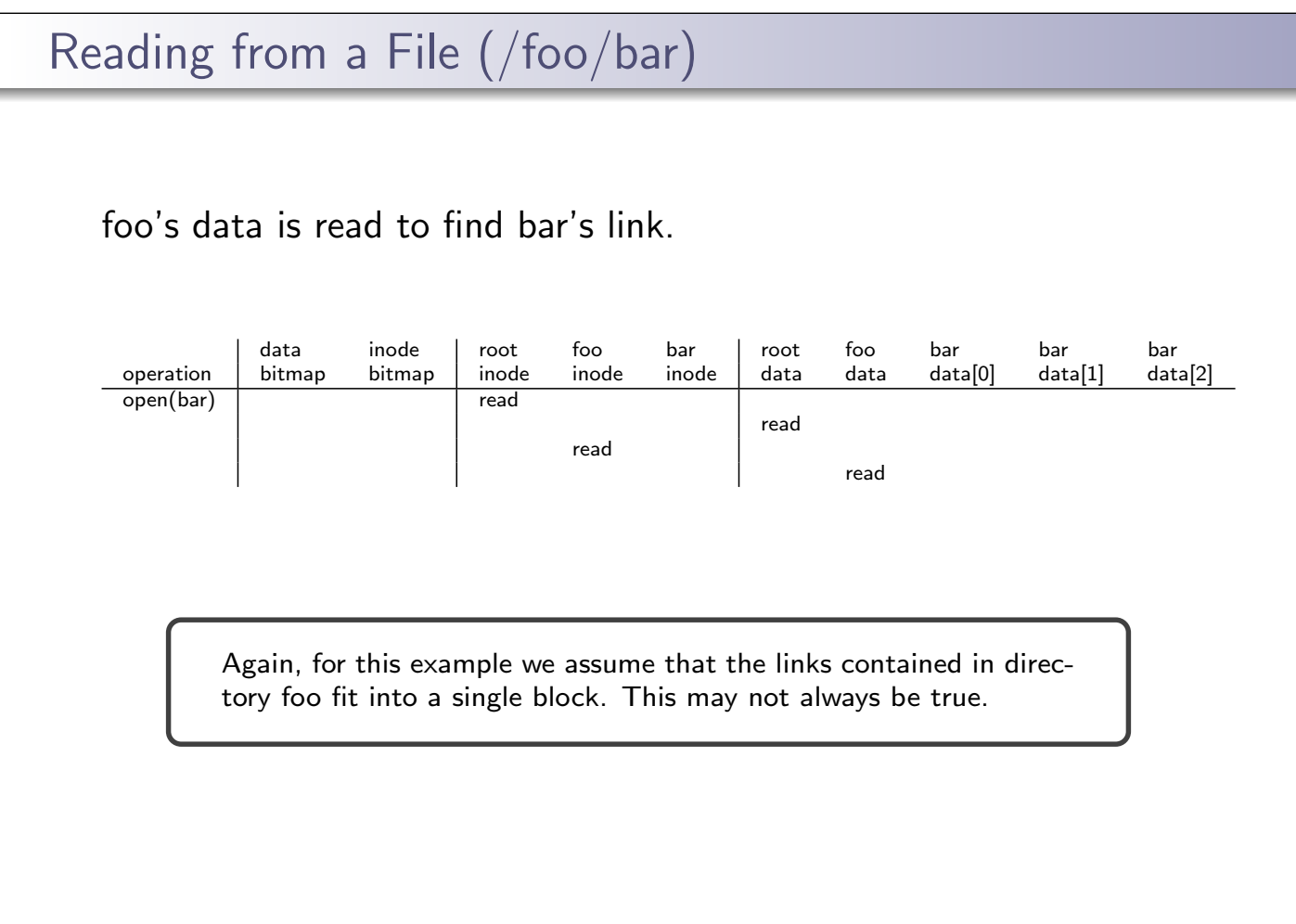

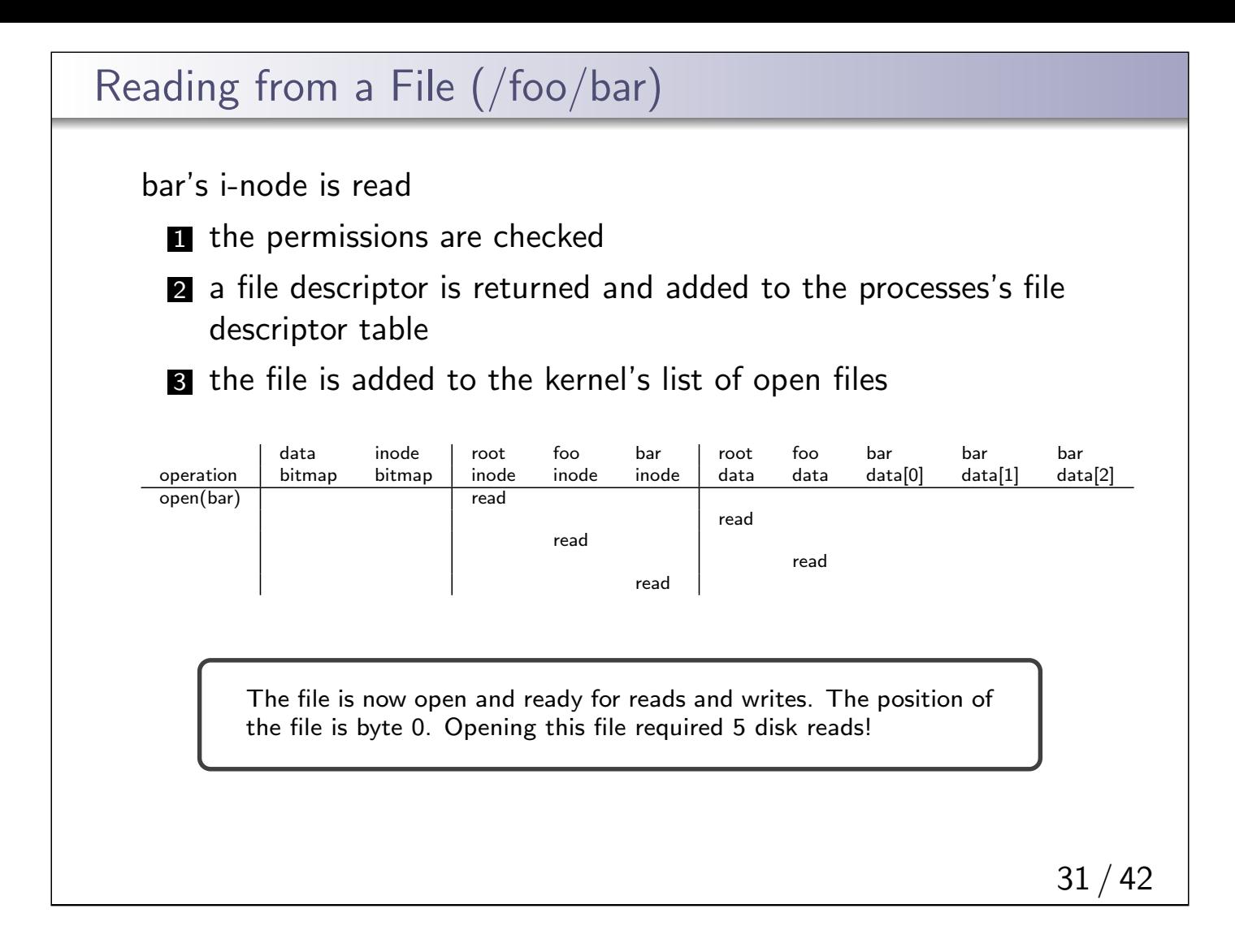

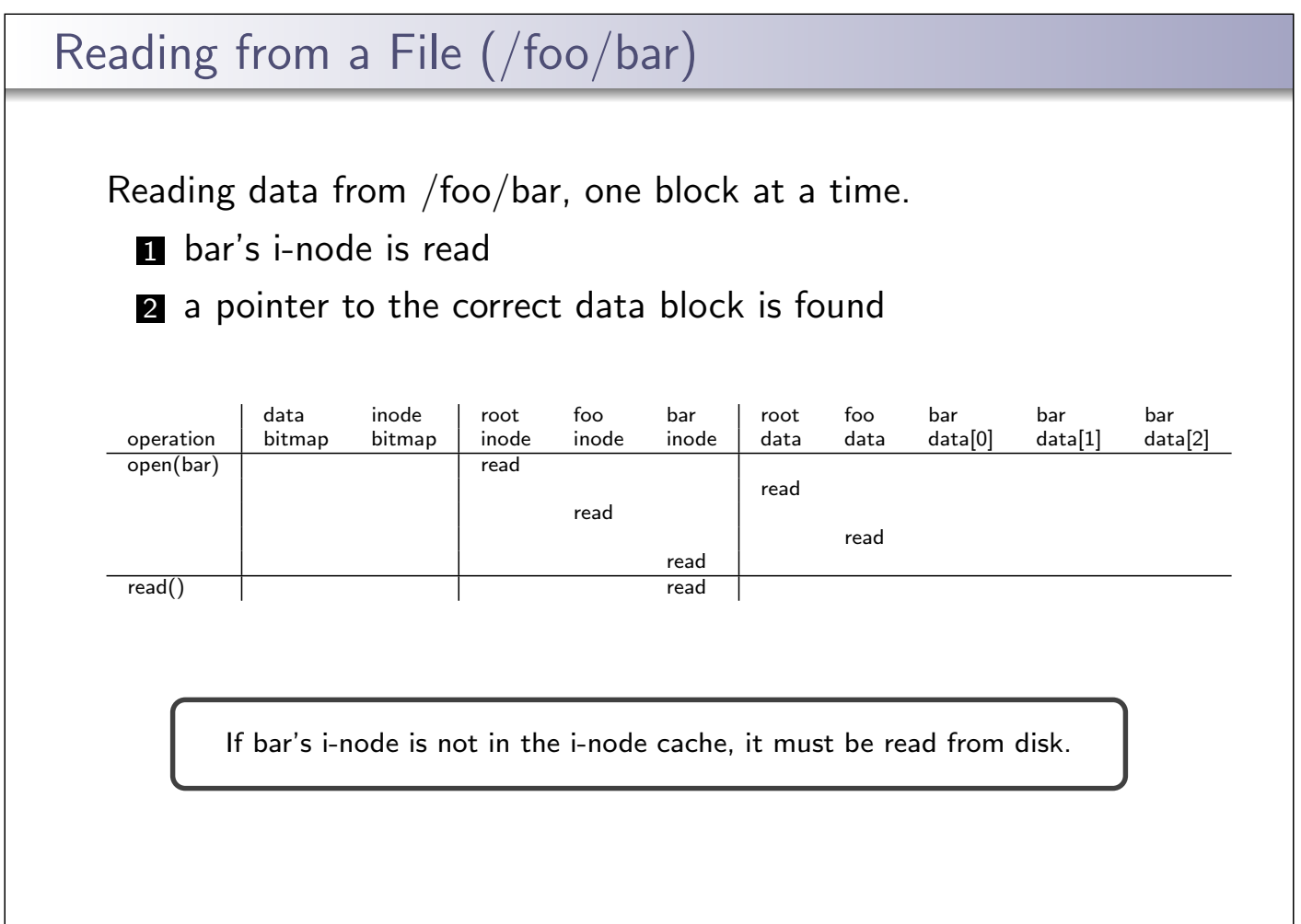

32 / 42

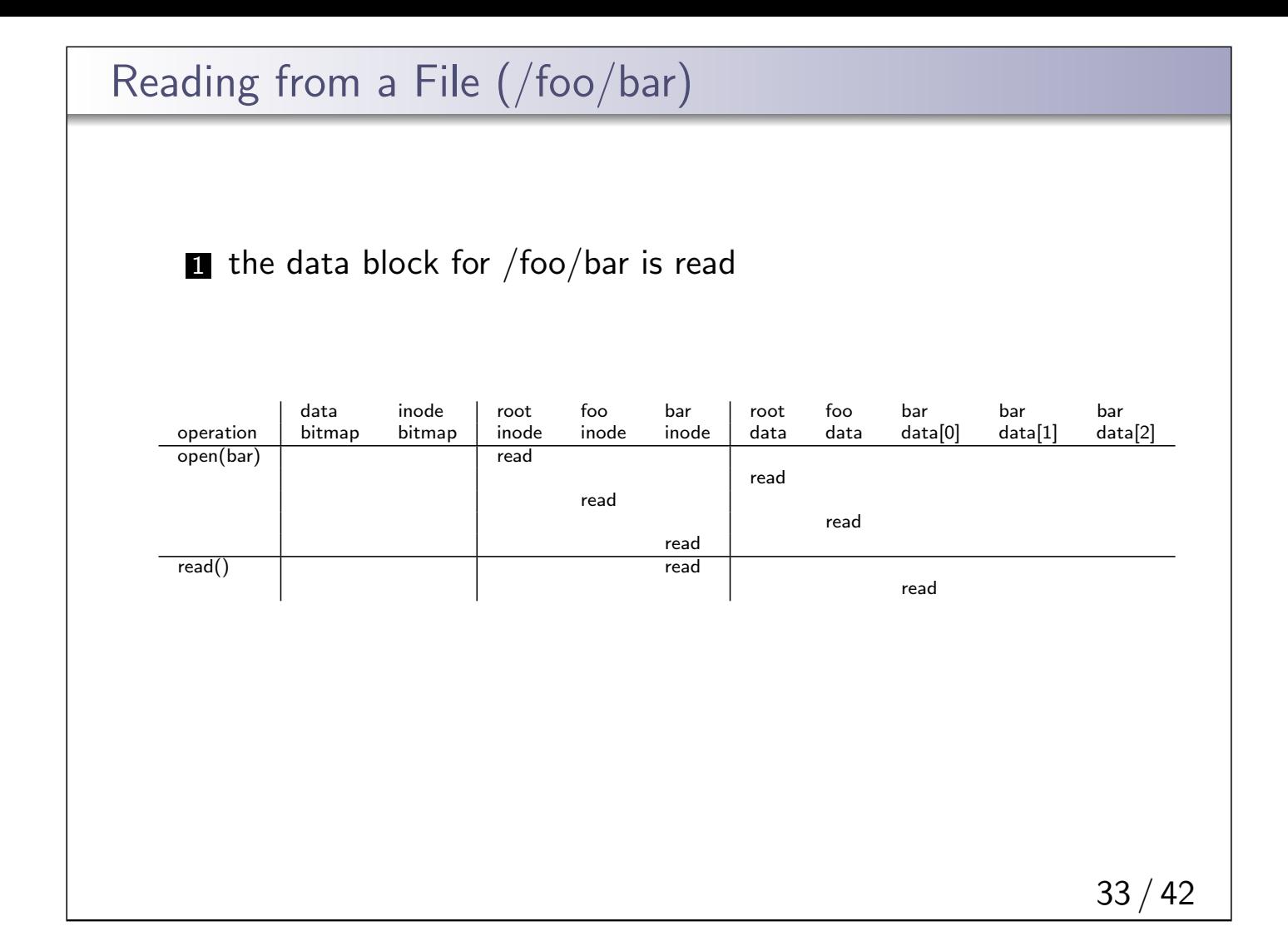

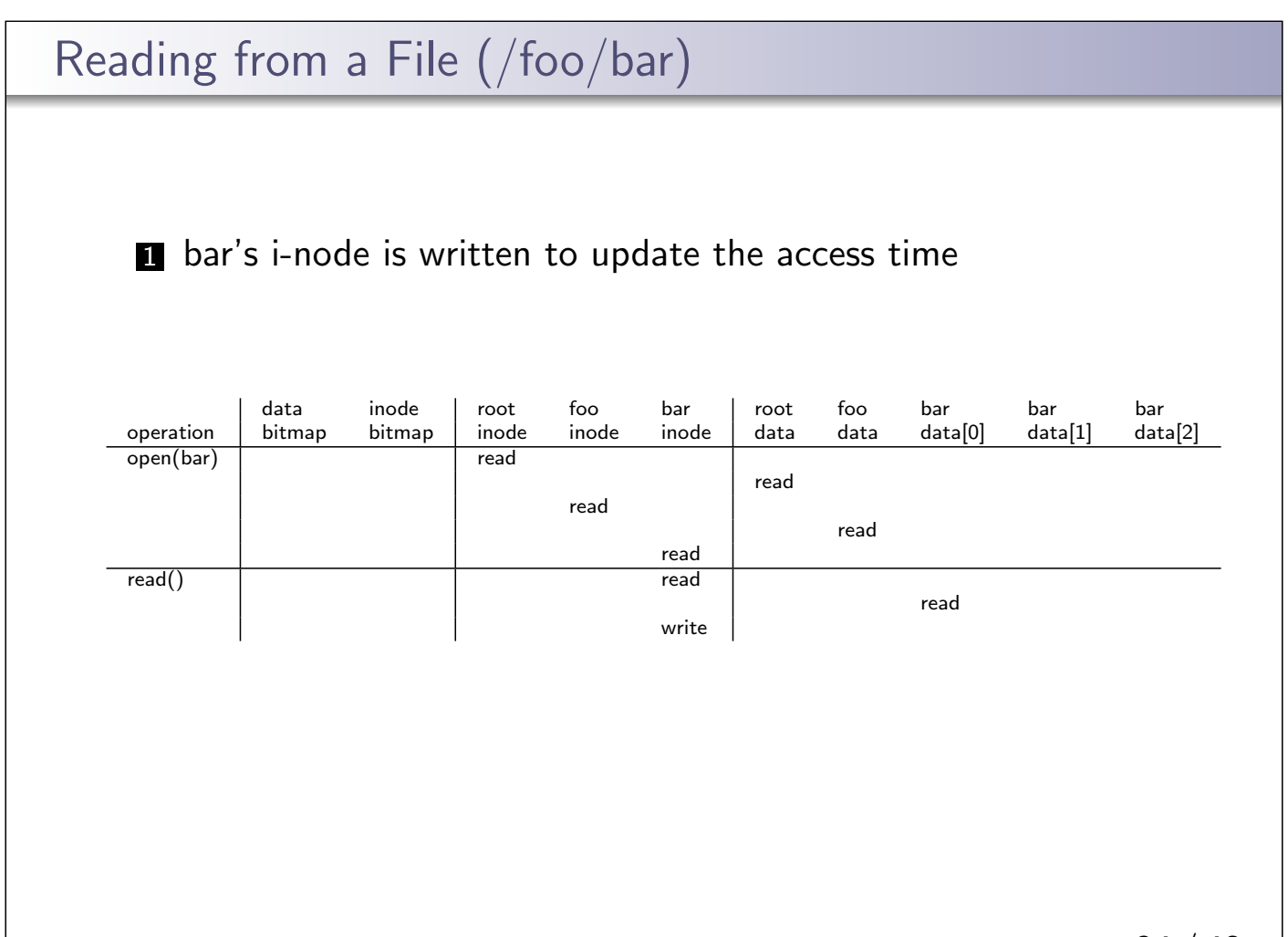

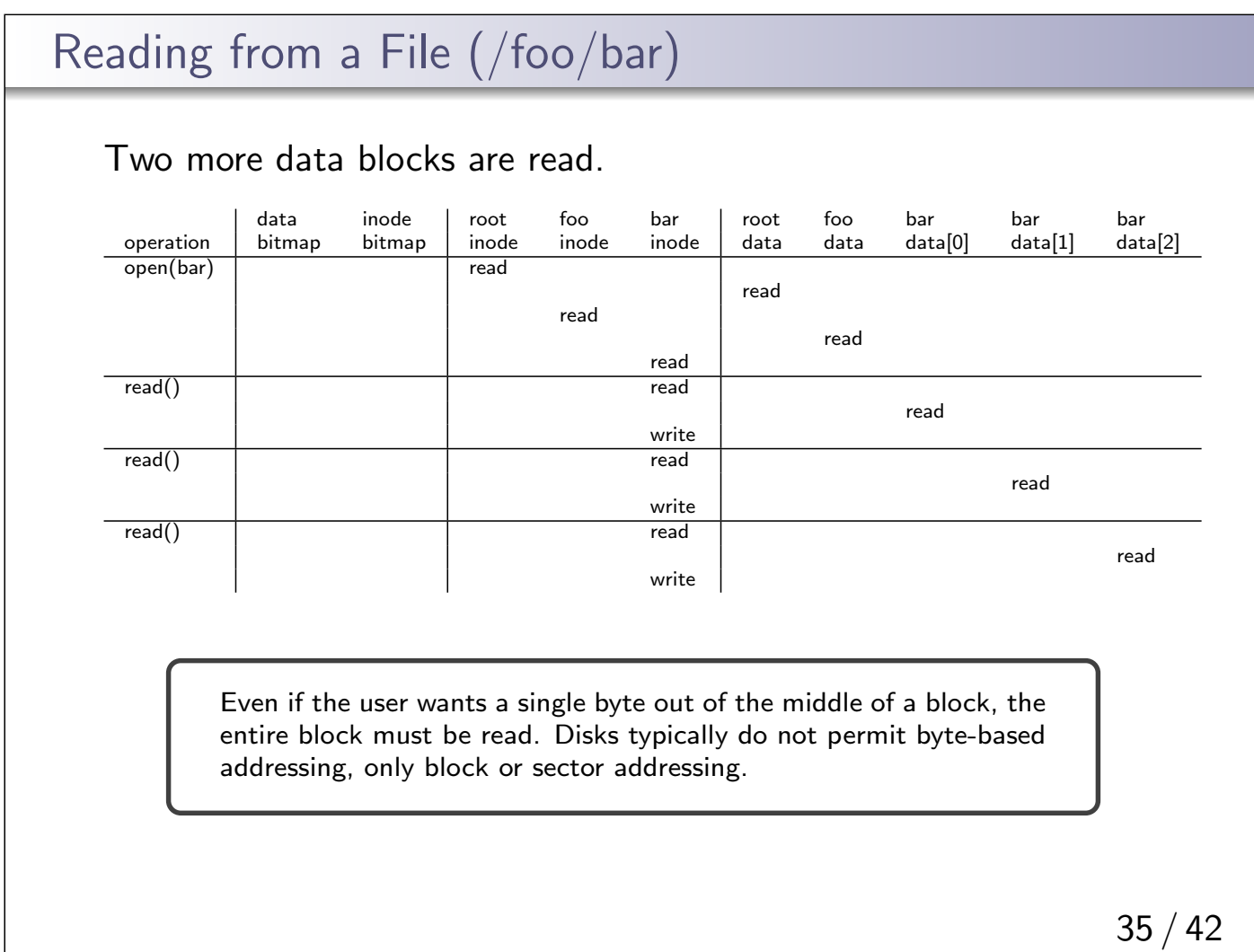

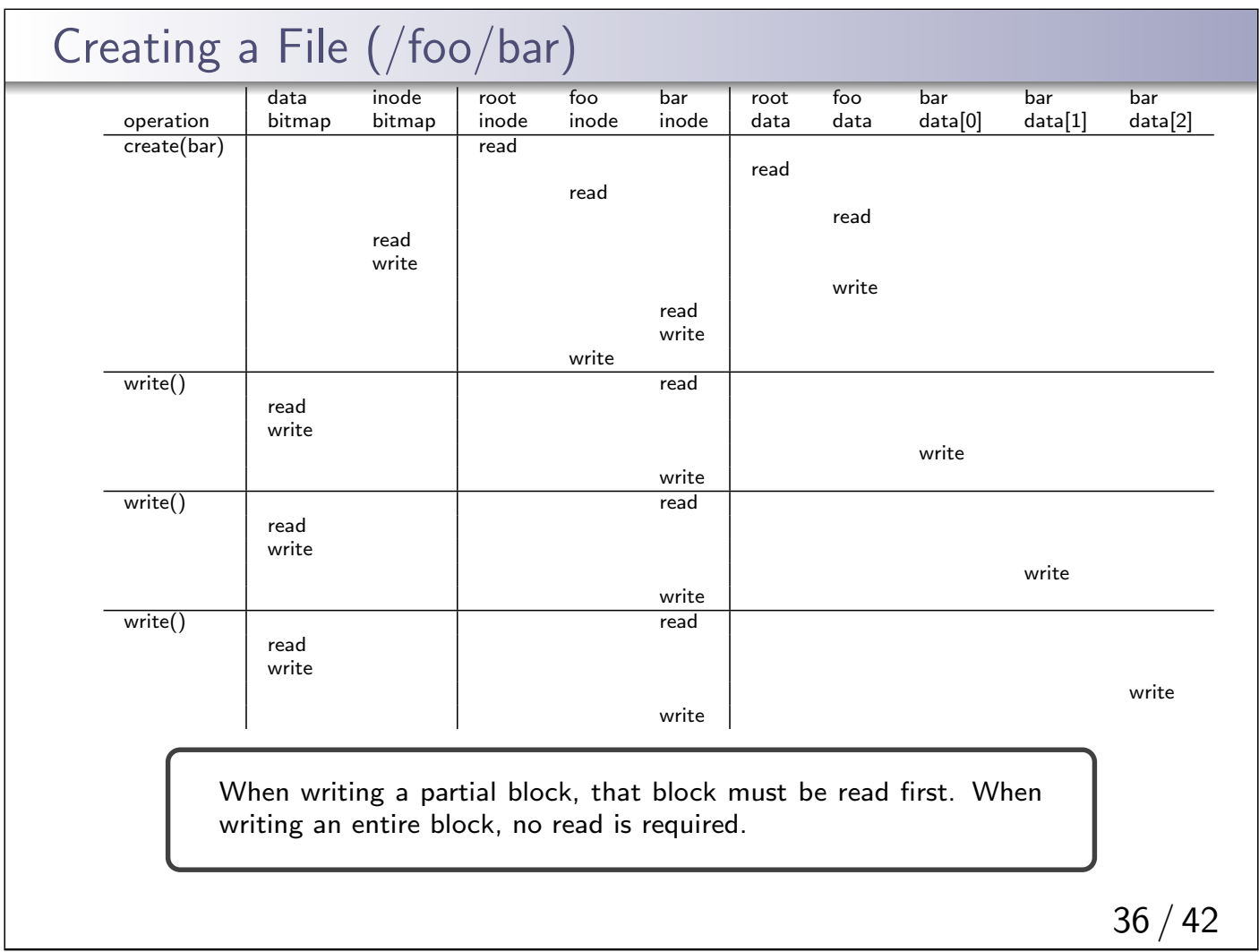

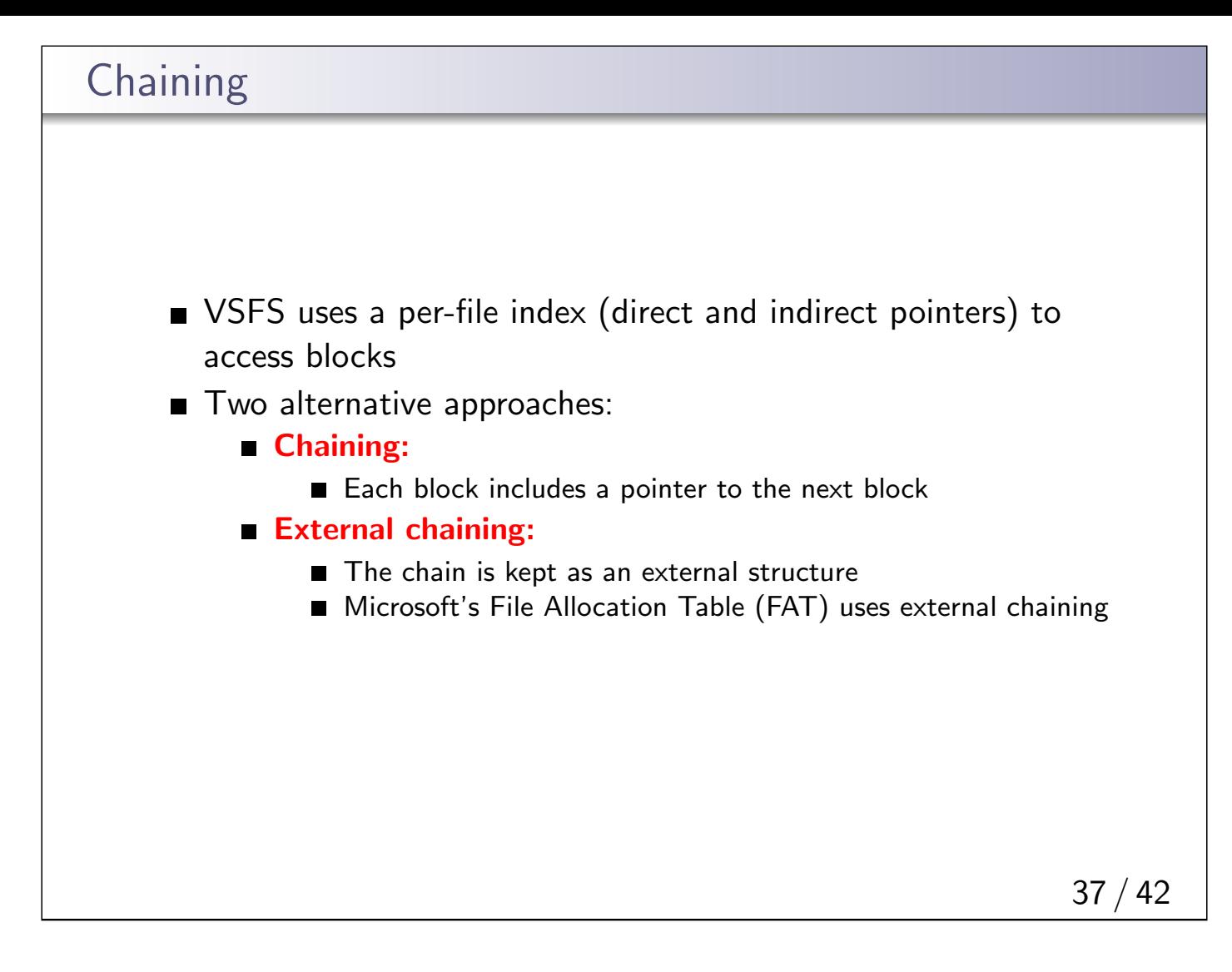

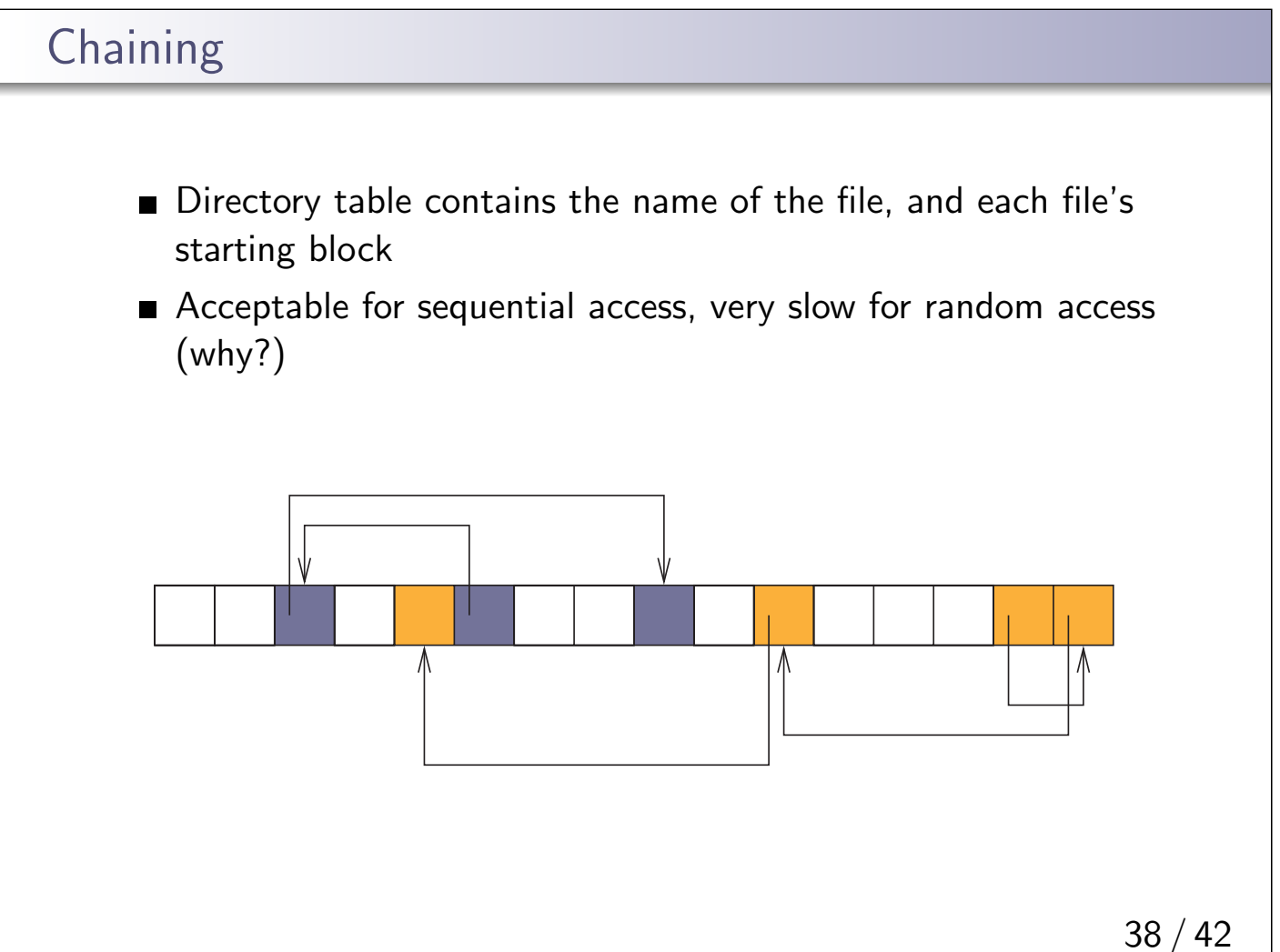

## External Chaining

Introduces a special file access table that specifies all of the file chains

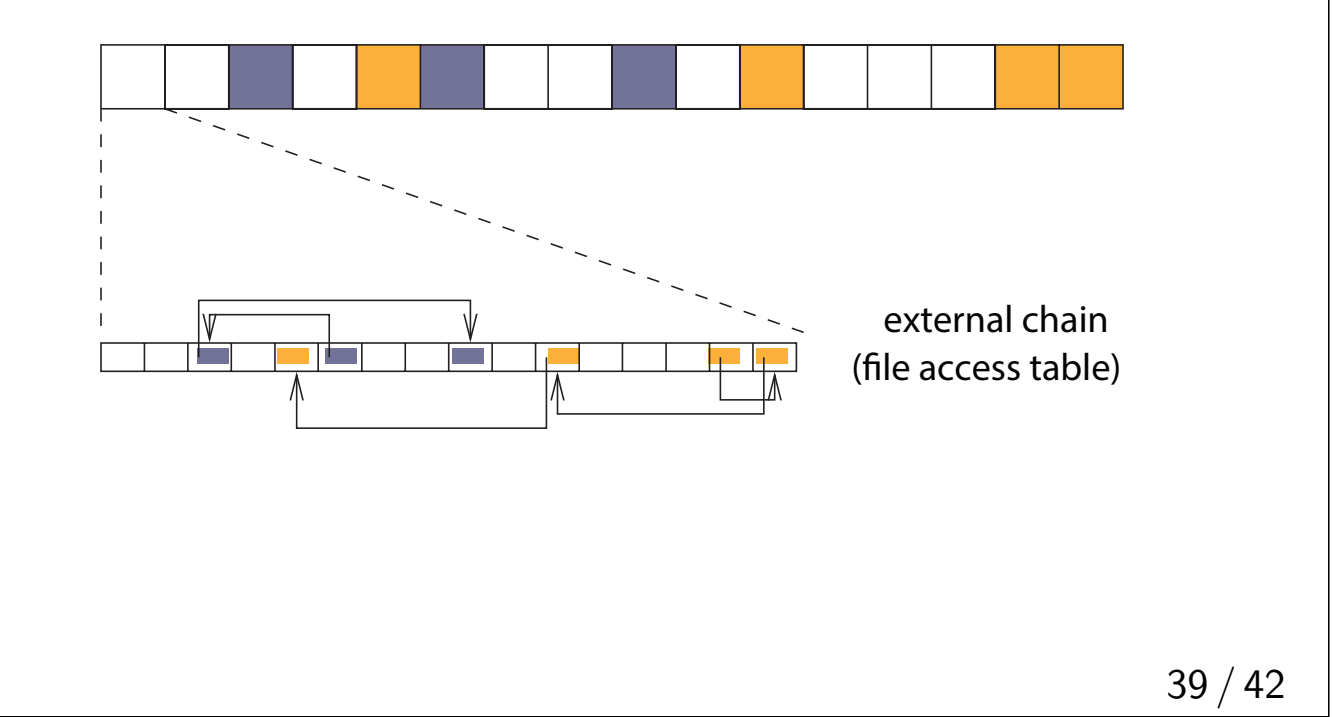

## File System Design File system parameters: How many *i-nodes should a file system have?* How many direct and indirect blocks should an i-node have? What is the "right" block size? For a general purpose file system, design it to be efficient for the common case most files are small, 2KB **a** average file size growing on average, 100 thousand files **u** typically small directories (contain few files) even as disks grow large, the average file system usage is  $50\%$ What about exceptional cases? What if the files were mostly large, 50GB minimum? What if each file is less than 1KB?

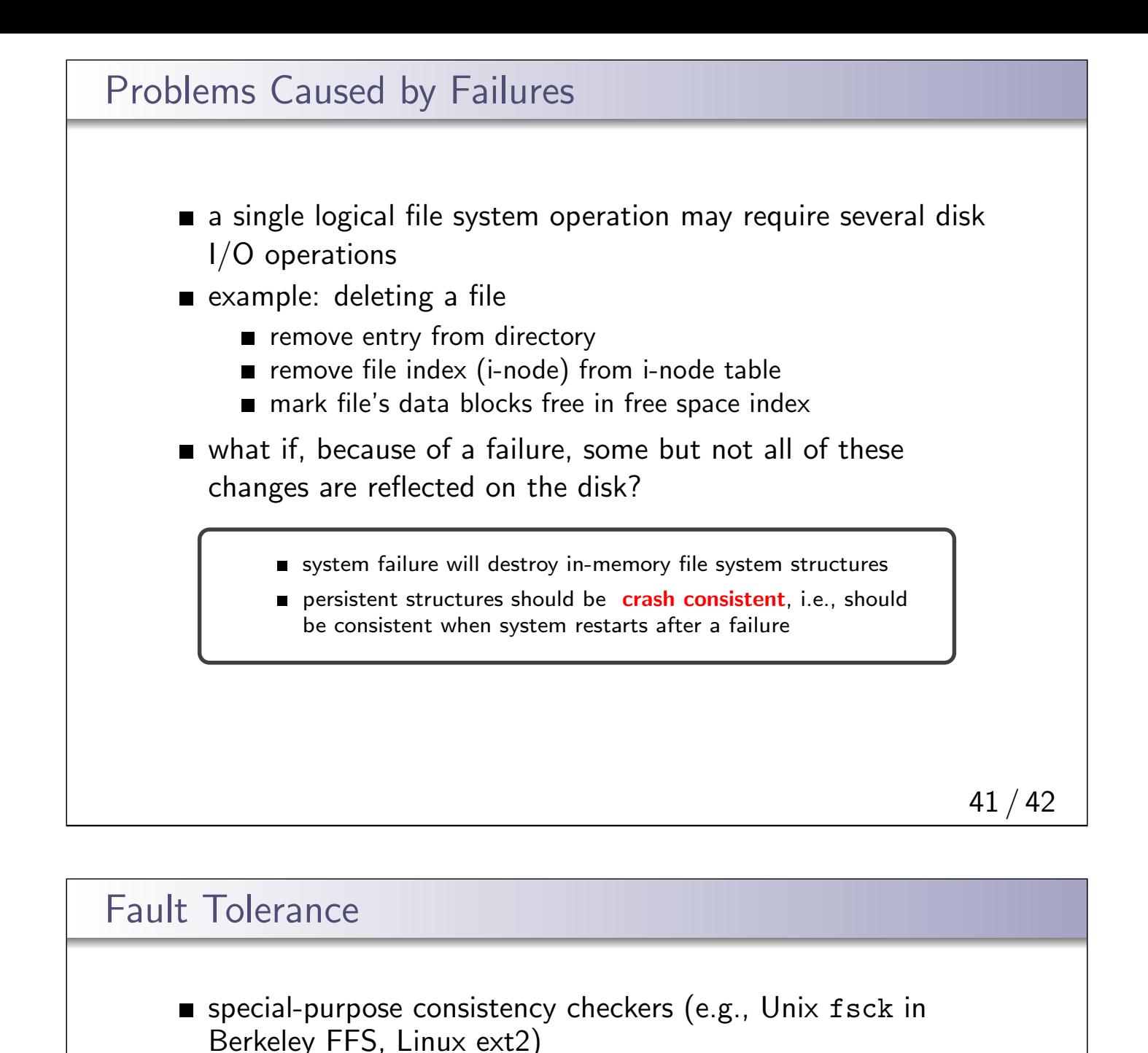

- **n** runs after a crash, before normal operations resume
- find and attempt to repair inconsistent file system data structures, e.g.:
	- $\blacksquare$  file with no directory entry
	- $\blacksquare$  free space that is not marked as free
- journaling (e.g., Veritas, NTFS, Linux ext3), write-ahead logging
	- record file system meta-data changes in a journal (log), so that sequences of changes can be written to disk in a single operation
	- **after** changes have been journaled, update the disk data structures ( write-ahead logging)
	- after a failure, redo journaled updates in case they were not done before the failure